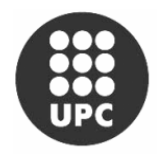

Escola Universitària Politècnica de Vilanova i la Geltrú

UNIVERSITAT POLITÈCNICA DE CATALUNYA

# ROBOTRÓNICA

**AUTORES:** FRANCISCO HERAS GONZALEZ LUIS MIGUEL MARAÑA VAQUERO

**TITULACIÓN: INGENIERIA TÉCNICA EN ELECTRÓNICA INDUSTRIAL**

**DIRECTOR:** PERE PONSA ASENSIO

**DEPARTAMENTO:** ESAII

**FECHA:** 27 de Mayo del 2003

#### **MINIPROYECTO**

### **RESUMEN**

 $\mathcal{E}$ n primer lugar se hace referencia a la robótica espacial, dando una visión especifica de la estación espacial internacional(Canadarm2, Destiny,..); completándola con la situación de futuro en cuanto a la exploración a Marte y mencionando un experimento test de ingeniería.

En segundo lugar se trata el campo de la Robótica Medica, concretamente dando contenido a un estudio de diferentes instrumentos útiles para la cirugía robotizada por medio de la tele manipulación robótica con el objetivo prospero de rehabilitación.

Por ultimo se extiende la Robótica Submarina que se divide en cuatro apartados todos ellos relacionados. Estos apartados son : 1-Introducción histórica en el mundo submarino y su relación hombre-maquina, 2-Clases fundamentales de robots submarinos, entre ellos el ROV que posteriormente en el 3- se trata su diseño(es el mas utilizado) para después ver las clases de ROV's que hay y su puesta en marcha.

### Palabras clave

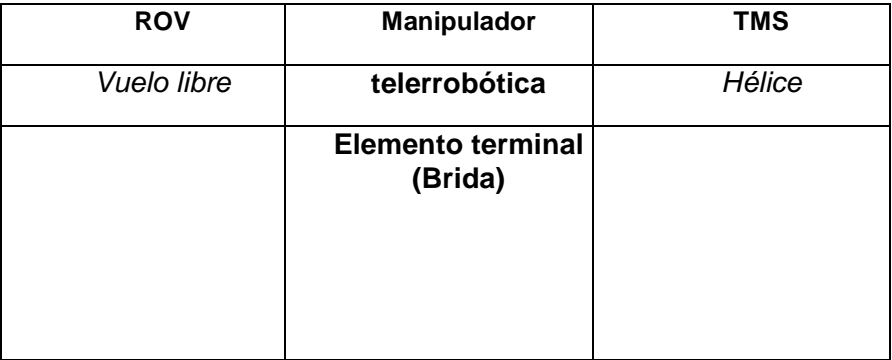

## **ROBOTRONICA**

### índice

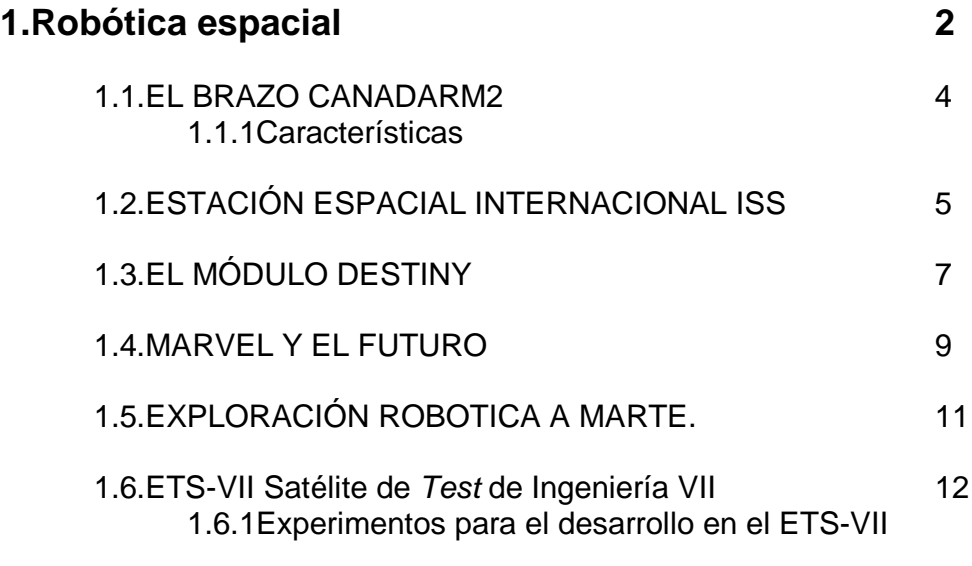

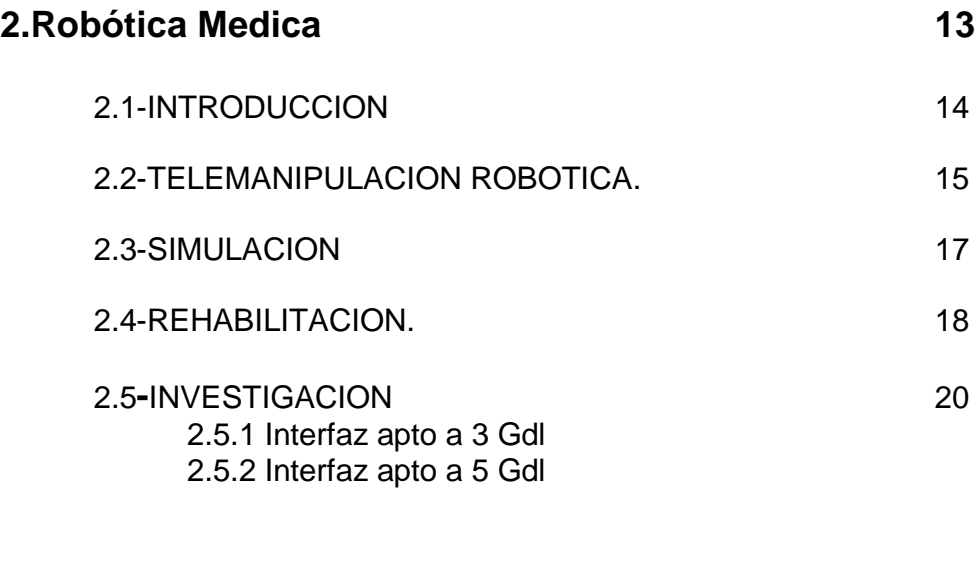

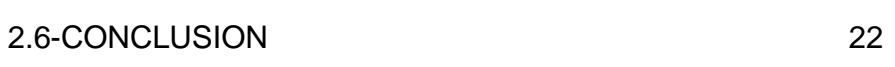

### **1.Robótica espacial**

### **1.1.EL BRAZO CANADARM2**

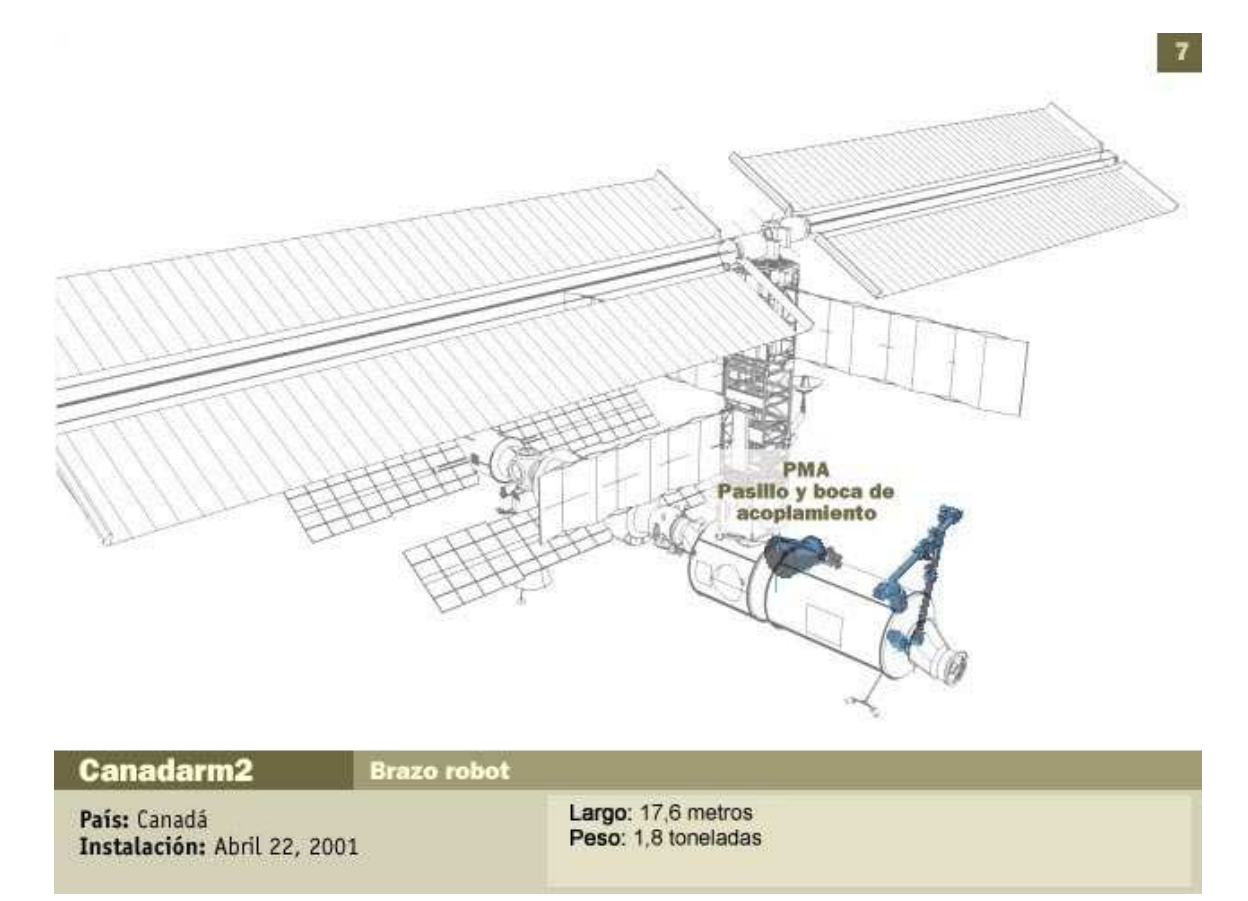

El **Canadarm2** es un manipulador espacial robotizado de la más alta tecnología robótica que forma parte de la estación internacional espacial.

Esta constituido por un brazo que es el encargado de acceder a diversas zonas y por una grúa que el elemento que le da movilidad.

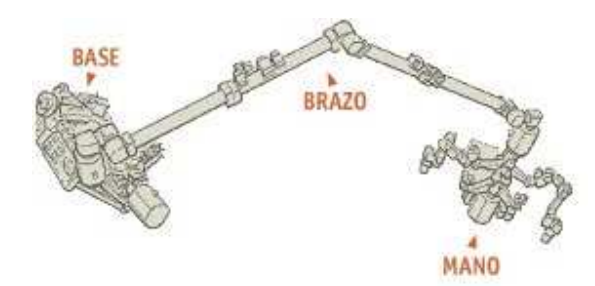

En una de las bodegas de la estación espacial internacional (Endeavour) se encuentra plegado el Canadarm2.

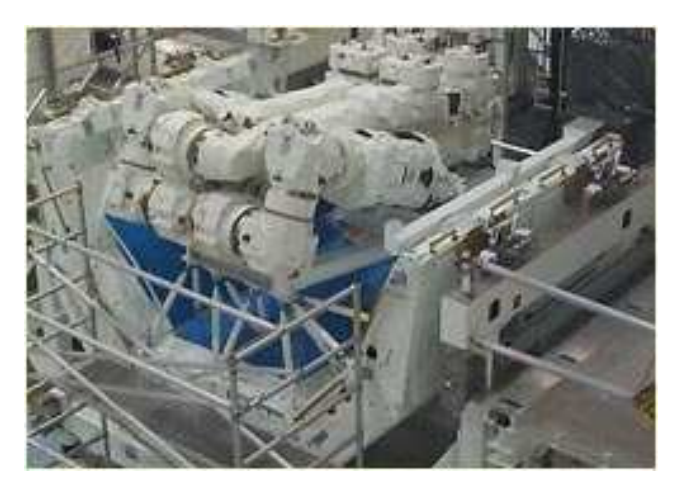

**bodega**

Construido por la Agencia Espacial Canadiense(CSA), el **Canadarm2** es enorme y pesado y es mas completo que la edición anterior.(El Canadarm)

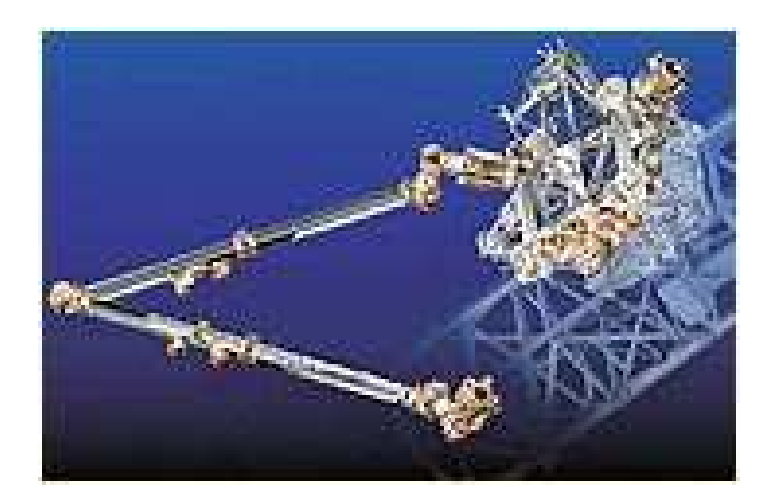

#### **Canadarm**

#### **1.1.1Características del Canadarm2:**

- 17,6 metros de largo (2,6 metros más que el del trasbordador)

- 1.800 kg

-Dispone de una mano inteligente en cada extremo. (2 manos)

Estas manos se utilizan para sujetar unos peldaños especiales que se colocarán en puntos estratégicos de la ISS y que le proveerán energía, datos y conexiones de video y están equipadas con luces, cámaras y diversas herramientas para, por ejemplo, instalar y reemplazar baterías, fuentes de poder y hasta delicadas computadoras

Estos peldaños serán capaces de desplazarse como un gusano de un extremo a otro de la ISS y llegar hasta donde se lo necesite para tareas tan delicadas como enchufar conectores, o tan pesadas como ayudar a acoplarse al trasbordador.

El actual Canadarm puede mover masas de hasta 29,5 toneladas, el Canadarm2 es capaz de arreglárselas con volúmenes como vagones ferroviarios de hasta 116 toneladas.

El Canadarm2 esta controlado desde el laboratorio Destiny de la ISS, y los astronautas lo programan para ofrecer una tarea determinada.

### **1.2.ESTACIÓN ESPACIAL INTERNACIONAL ISS**

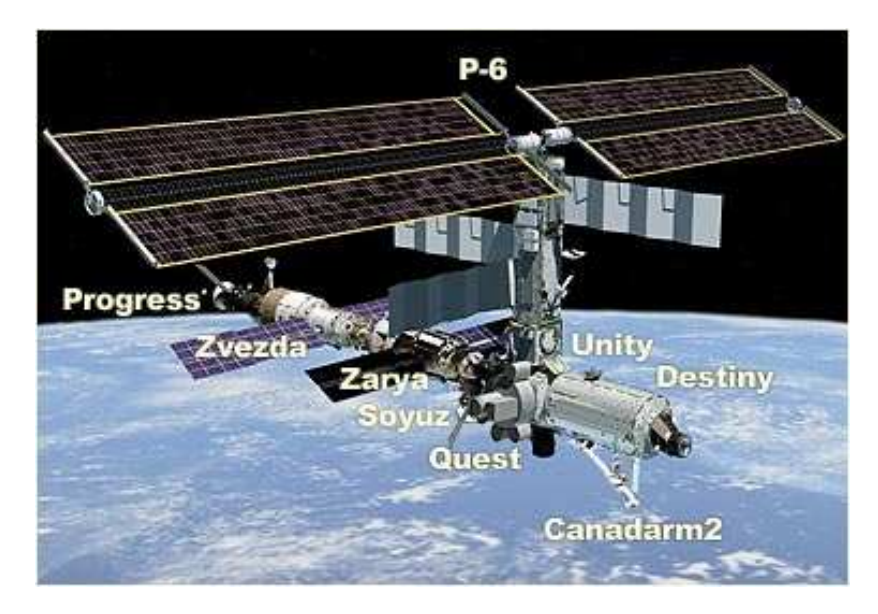

Está equipada con unos gigantescos paneles solares (con paredes y escudos ) protegen a la tripulación de la radiación y mantienen la temperatura en el interior.

También cuentan con puertos de acoplamiento para recibir a las naves con provisiones.

La Estación Espacial Internacional (ISS) está formada por tres módulos, que suman 81 toneladas de masa y 43 metros de longitud, y da una vuelta a la Tierra cada hora y media a 390 kilómetros de altura.

#### **Caracteristicas**

Dimensiones 110 x 75 x 42 metros

Peso 415 toneladas

Volumen 1140 m<sup>3</sup>

Órbita 390 kilómetros de altura

Tripulación 7 personas

Potencia eléctrica 110 Kw

Participación 16 países.

Coste terriblemente elevado

España representada a través de la Agencia Europea del Espacio (ESA), participan en la ISS, asociada con Estados Unidos y Rusia.

Estos países aportan proyectos tecnológicos y acuerdos económicos entre ellos.

La ISS permitirá elaborar y ensayar nuevas tecnologías, medicamentos y productos industriales en un ambiente aislado de la gravedad terrestre y completamente controlable, algo imposible en la superficie.

#### **1.3.EL MÓDULO DESTINY**

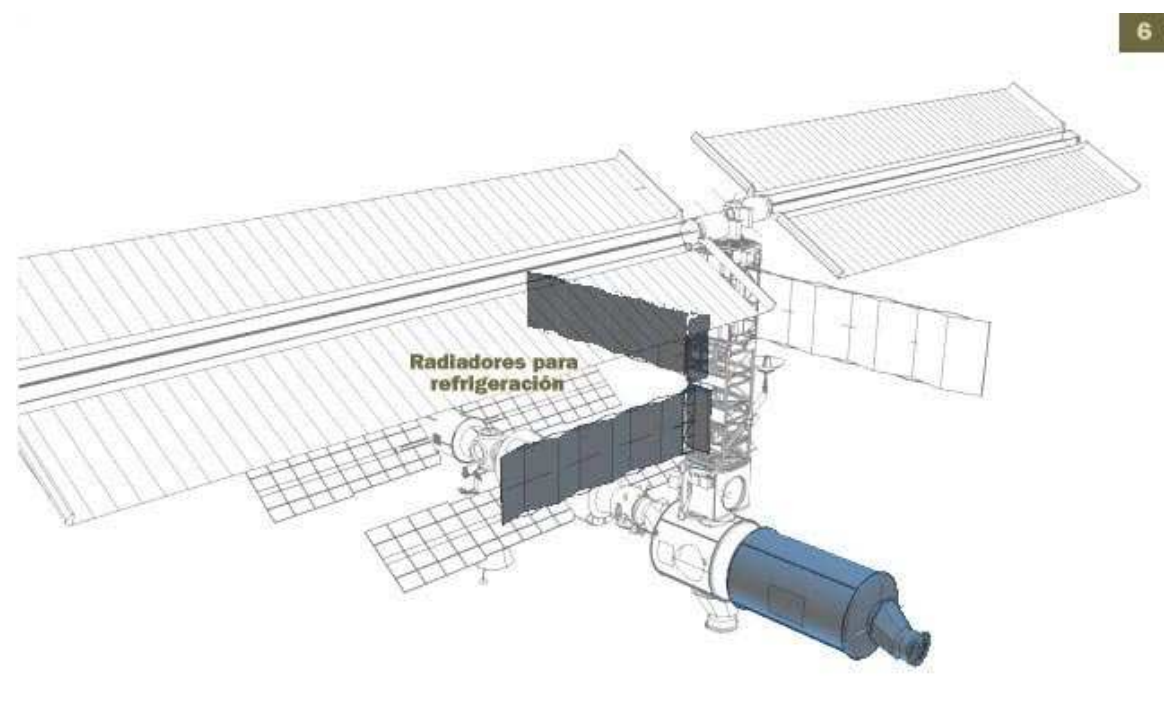

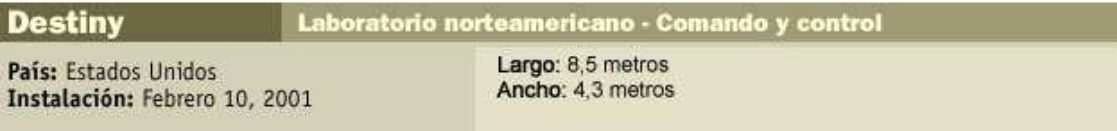

El **Destiny** es parte de la ISS.

La Estación Espacial Internacional dejó atrás esta tarde a la plataforma rusa Mir en capacidad habitable cuando los astronautas del Atlantis le agregaron el laboratorio **Destiny**.

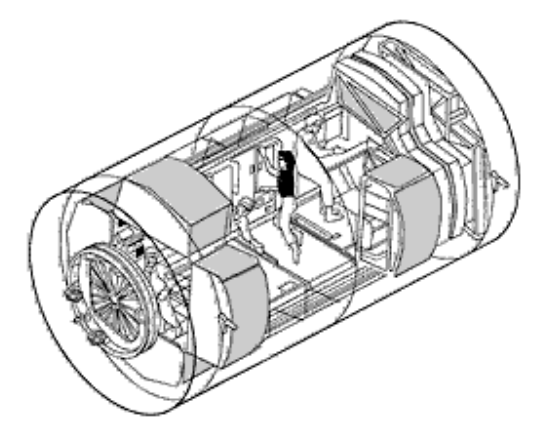

#### **vista interior del pasillo del destiny**

#### **Características:**

-cilindro de 8,50 metros por 4,30 y 14 toneladas de peso,

-masa del complejo espacial de 112 toneladas

-52,1 metros de largo.

El **Destiny** es el módulo de comando y control de navegación y posición de la Estación Alfa, y su entrada en servicio determinará que el Centro Espacial Johnson de la NASA, en Houston, releve al Centro de Control Korolev, en Moscú, en la operación de la estación.

#### **1.4. MARVEL y el futuro**

Es una sonda dedicada a buscar signos de vida en la atmósfera marciana.

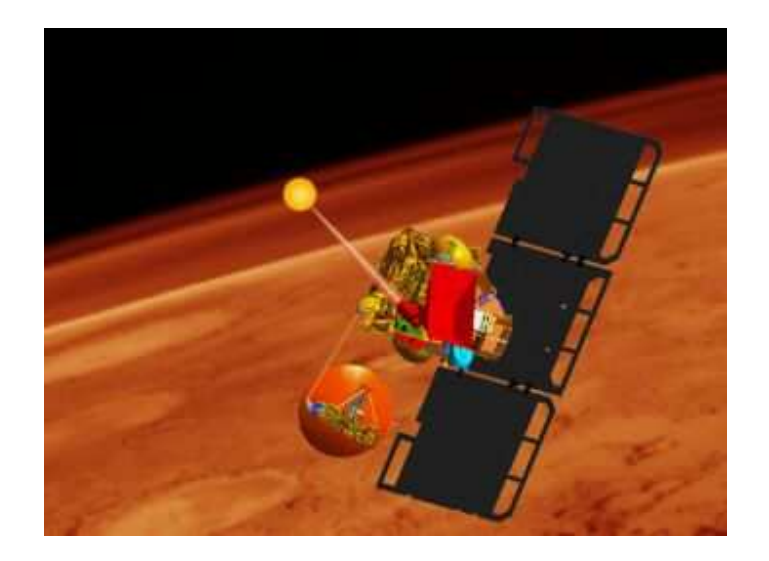

Útil para buscar rastros de vida o incluso entornos de vida en cualquier parte del planeta.

La misión la compone un orbitador marciano con dos tipos de instrumentos que han demostrado ser útiles en el estudio de la atmósfera terrestre desde la órbita.

Primer instrumento:

espectrómetro infrarrojo con ocultación solar: haría un seguimiento a través de la atmósfera marciana al Sol para una medición sensible de los gases que el Sol atraviesa antes de incidir en el instrumento.

#### Segundo instrumento:

espectrómetro submilimétrico: buscaría polvo en la atmósfera para detectar concentraciones atmosféricas localizadas de compuestos químicos de interés.

MARVEL puede detectar y localizar concentraciones de vapor de agua, una estrategia para identificar aguas bajo la superficie aflorando en forma de vapor.

Hay un tercer instrumento, una cámara para mostrar el contexto de las condiciones de las nubes.

**El futuro:**

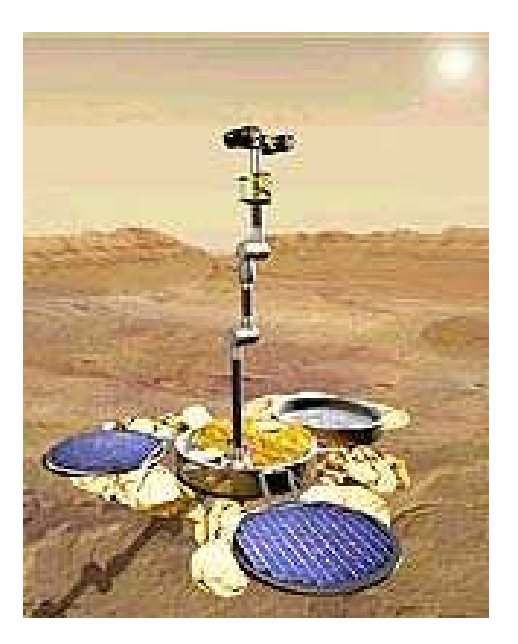

La NASA intentara enviar aterrizadores baratos y fiables a Marte , en el 2010.

Se crearía una sonda de descenso llamada Groundbreaker, para coger muestras de Marte.

Y además:

La Subsurface Explorer, un robot que se excavaría la superficie marciana varios metros para analizarla directamente a través de tubos que transporten el material a los instrumentos.

**aterrizador**<br>
La NASA intentara enviar aterrizadores baratos y fiables a Marte , en el<br>
Se crearía una sonda de descenso llamada *Groundbreaker*, para coger<br>
as de Marte.<br>
L'a Subsurface Explorer, un robot que se excavarí El Inchworm Digger, una especie de topo que se introduciría cientos de metros por el interior del suelo para ir tomando muestras en distintas profundidades y traerlas de vuelta a la superficie.

#### **1.5.EXPLORACIÓN ROBOTICA A MARTE.**

Hay varias misiones de exploración a marte.

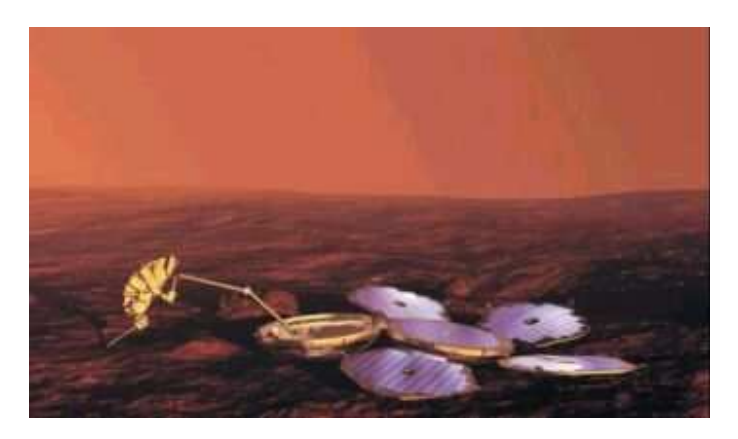

La nave **Beagle2** es un aterrizador que debía volar junto con la nave europea **Mars Express** pero como no se acabo se lanzó **Mars Express** en solitario.

**Mars Express** contiene un numero de airbags necesarios para el aterrizaje. Un inconveniente de la nave **Beagle2** es que no incluye unos pequeños retrocohetes( para disminuir su velocidad), antes de que se inflen los airbag, para que el impacto sea lo más lento posible. Esto implica que el impacto producido se efectué a más de 100 Km/h, lo que provocaría la rotura de los airbags.

#### **1.6.ETS-VII Satélite de Test de Ingeniería VII**

El experimento ETS-VII se compone de dos satélites. Su objetivo es llevar a cabo experimentos para confirmar las tecnologías básicas para ensamblaje y robótica espacial. La investigación y el desarrollo de aplicaciones vía satélite, implementadas directamente sobre bases orbitales, también se encuentran presentes.

#### **Características**

Lanzamiento: Se lanzo en 1997. Centro Espacial de Tanegashima, con un vehículo lanzador H-II

Orbita : Altitud : 550 Km. Inclinación: 35º E Peso: Peso Total: 2,950 Kg Satélite Proyectil: 2,540kg Satélite Destino: 410kg

Control de Altitud: Satélite Proyectil: Estabilizado por tres ejes Satélite Destino: Estabilizado por tres ejes

Vida útil: 1.5 años.

#### **1.6.1Experimentos para el desarrollo en el ETS-VII**

El ETS-VII experimentará procedimientos de ensamblado y dispositivos de robótica espacial. En el experimento de ensamblado, el satélite proyectil conduce automáticamente o por mando remoto el ensamblado con el satélite destino, usando los nuevos dispositivos de robótica espacial para el telecomando.

Los experimentos del ETS-VII están optimizados para una interconexión con el proyecto COMETS para su tele operación desde puntos no visibles directamente desde tierra.

#### **Experimentos de Robótica Espacial**

Los Experimentos de Robótica Espacial van dirigidos para la obtención de la tecnología necesaria para las tele operaciones espaciales y la tecnología necesaria para el desarrollo de robots espaciales.

Los siguientes experimentos se llevaron a cabo.

1.El control cooperativo entre el robot espacial (proyectil), su movimiento y la altitud del satélite.

2.La tele operación del robot espacial desde la tierra.

3. El intercambio de equipo en órbita mediante el uso del robot espacial. Combinando la ingeniería de robótica espacial, los resultados del laboratorio de pruebas y el equipamiento de NASDA se llevan a cabo los experimentos siguientes.

4.Experimento de Robótica Avanzada para la mano del róbalo (MITIETL)

5.Experimento del mecanismo de ensamblaje de la Antena (CRL)

6.Experimento de reconstrucción de equipamiento con el brazo robot (NAL)

Todos estos experimentos están en progreso.

Funcionamiento

El funcionamiento de los experimentos de robótica espacial están controlado desde la NASDA mediante la interconexión de varias bases terrestre y en órbita (COMETS)

### 2.Robótica Medica

En el campo de la robótica medica la utilidad de un interfaz es particularmente indicado tanto en aplicaciones de cirugía robotizada como en la rehabilitación. Tales usos se pueden agrupar en tres categorías principales:

- La ejecución asistida de tarea de operación mediante uso del sistema master-slave.
- La simulación en ambiente virtual.
- La rehabilitación.

La interfaz esta dotado de tres grados de libertad, y este consiste en el movimiento de un elemento terminal(brida) especifico.

La manipulación del utensilio para evaluar la fiabilidad de la intervención de la cirugía dispone de cinco grados de libertad.

#### **2.1-INTRODUCCION**

Para interactuar con el operador humano se utiliza una interfaz y un robot.

El robot atraviesa la información formada por los encoders, lee la posición del dedo del operador. Un software del ambiente virtual determina sí el dedo esta en contacto con el objeto virtual.

En este punto el motor del robot intenta reproducir aquella fuerza. Y el operador simula la estimulación física del objeto.

Con la posibilidad de trabajar en un ambiente virtual y reproducir a un paciente virtual. El robot necesita una grafica de sus salidas para provocar una imagen virtual

Por ejemplo para simular la operación de laparoscopia necesitamos un numero determinado de grados de libertad,.

Existen otras aplicaciones en la cual la interfaz resulta importante: La tele manipulación quirúrgica. En el caso de tele manipulación el sistema esta compuesto por dos módulos:

- un sistema master pasivo
- un sistema esclavo activo

El cirujano mueve el instrumento hacia el robot y activa los sensores en su posición. Atraviesa este ultimo y es capaz de calcular la posición de los sensores.

Otro robot activo, el esclavo, se posiciona en el espacio copiando y moviendo lo impuesto por el operador del robot master pasivo.

#### **ventajas**

1.El hecho de poder operar a distancia 2.Posibilidad de eliminar un evento de temblor en la mano del cirujano

Hay que aumentar notablemente la sensibilidad de la intervención, especialmente en de la cirugía delicada como la cirugía oftalmológica o la neurocirugía.

La tecnología empleada es muy complicada respecto a la tele manipulación tradicional, pero la ventaja es que es más manejable y sensible. cuando se intenta de completar una operación, es importante la sensibilidad. Un mínimo error puede resultar muy grave por eso la sensibilidad y precisión toca un papel importante.

La tele manipulación se utiliza para proveer al cirujano una serie de información útil. A través del robot esclavo, el sensor proporciona las sensaciones táctiles de la mano. De esta manera es posible guiar al cirujano a la hora de la operación exponiéndolo con el utensilio quirúrgico y siguiendo la trayectoria correspondiente.

#### **2.2-TELEMANIPULACION ROBOTICA.**

Un ejemplo es el Da Vinci Surgical System, un producto que sirve para seguir interviniendo en laparoscopia mediante tele manipulación

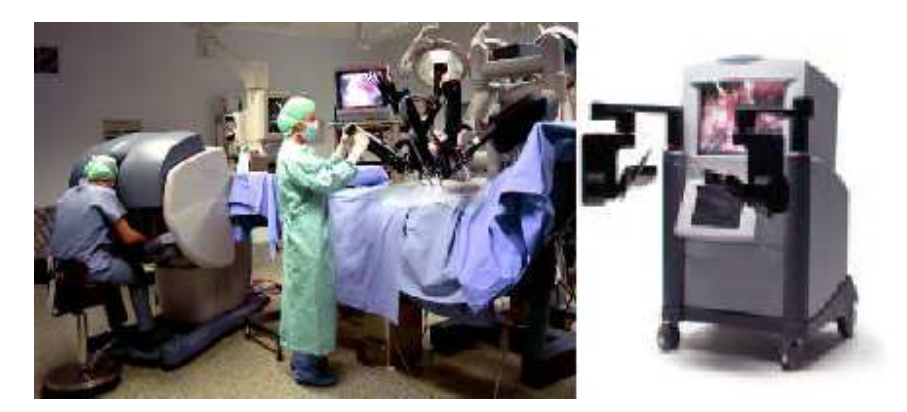

foto 1 Da Vinci foto 2 Zeus

Zeus proporciona imágenes tridimensionales de la zona a operar. El endoscopio, de 12 mm de diámetro, tiene incorporada una tele cámara de dos imágenes estereoscópicas de la zona de interés. Esta visión 3d, puede observar sin dificultad un detalle amplio de una parte importante a analizar, no es el caso en visión 2D ya que no se aprecia bien.

Zeus también es un utensilio encargado para pequeñas incisiones, entre otras intervenciones.

A través de la tele manipulación el movimiento del utensilio interno es de manejo fácil. Por ejemplo el quirúrgico mueve intuitivamente el utensilio y el robot esclavo se ocupa de rotar manteniendo como punto de instantánea rotación el punto de incisión dado. El correspondiente invento se ejecuta sin robot; el cirujano lleva una palanca para poner el cabezal en el punto adecuado.

El brazo esclavo esta provisto de un sensor de fuerza que abastece seis componentes.

Tanto Da Vinci como Zeus son productos de la Computer Motion Inc.

Estos dos sistemas se diferencian en la salida grafica del cirujano de diferentes dimensiones. Mientras Da Vinci hace uso de un ambiente totalmente tridimensional ya que el campo de visión del cirujano esta totalmente ocupado por la imagen virtual, Zeus proporciona una imagen 2D amplia y eficiente.

Otra diferencia es el numero de grados de libertad entre ellos y que el sistema Da Vinci es más manejable pero se necesita mas pulso para su manipulación.

La interfaz debe ser lo más ligero posible, dado que el cirujano percibe su inercia durante el movimiento que va ha sobrepasar al documento de fuerza generada de la interfaz.

Además hay un problema de seguridad: mientras un robot industrial tiene una barrera electrónica para impedir el acceso humano, en el espacio del laboratorio, el robot esta en directo contacto con el operador, o sea ,no tiene la protección que debería tener , aunque este trabaje a velocidades muy bajas siempre puede ocasionar una lesión.

El problema mas importante lo producen las interferencias electromagnéticas entre instrumentos que pueden ocasionar variaciones importantes.

#### **2.3-SIMULACION**

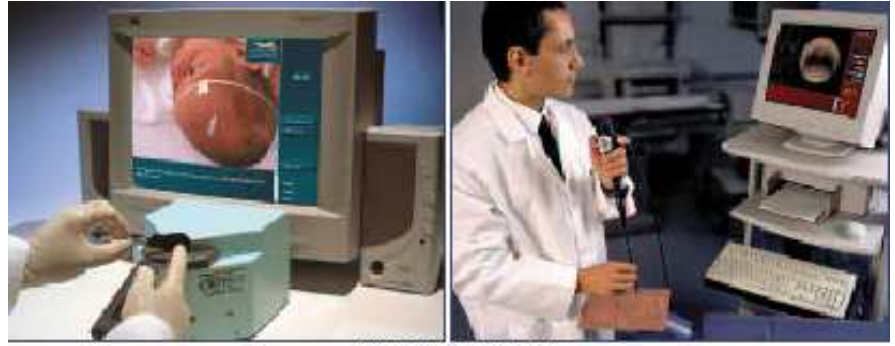

SIMULADORES

foto 3 foto4

Es necesario una parte de simulación para ayudar al medico . La destreza es importante para realizar el estudio correcto del paciente.

Estos simuladores se utilizan para diversas simulaciones medicas. En la foto 3 se aprecia el inserción de una aguja en la cefalea de un paciente que en este caso es un bebé, y en la foto 4 se puede observar la simulación de una endoscopia.

Estos sistemas producen una sensación real de gran ayuda para el medico a la hora de tomar decisiones.

En modalidad virtual a diferencia de la tele manipulación existen nuevas problemáticas a tener en consideración: El interfaz debe reproducir generalmente los cálculos generados a través del software virtual. El calculo de la fuerza de interacción( si es alta puede producir deformación) entre objetos utilizados por el robot viene efectuado por el código del software. El calculo se efectúa en tiempo real, y el algoritmo empleado debe ser optimizado para las diferentes ejecuciones.

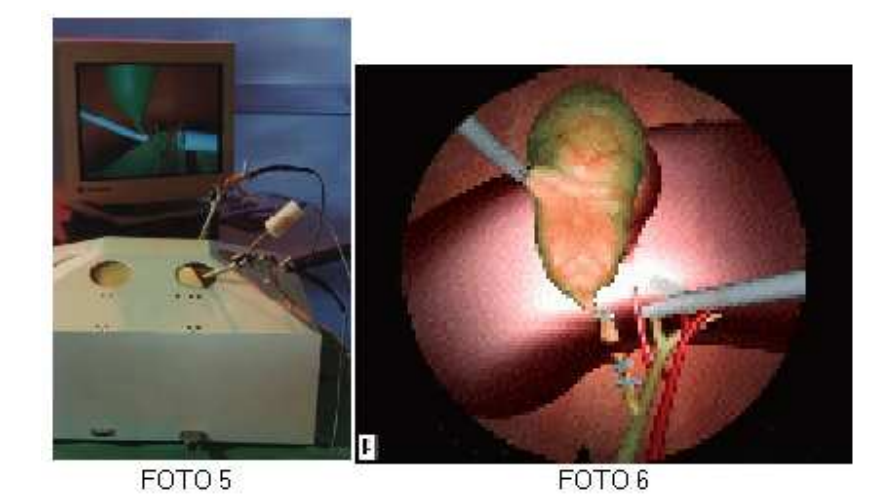

En la foto 5 y 6 se observa un software tridimensional predispuesto por la visión estereoscópica típica de un sistema inmerso (elemento virtual), , un modulo real elástico dinámico para valorar la deformación de los objetos y generar la forma virtual de la interfaz con el master. El ultimo modulo esta integrado con una interfaz para realizar intervenciones simuladas de cirugía endoscopia.

#### **2.4-REHABILITACION.**

La rehabilitación es otro sector donde la robótica medica esta todavía en una fase de búsqueda académica. Un ejemplo es el estudio sobre un operador realizado sobre el sistema nervioso y se posible monitorización y mejora.

Combinando el concepto de tele rehabilitación con el concepto de interfaz se puede desarrollar un verdadero diagnostico para una prospera mejora del paciente.

Un ejemplo de utensilio de rehabilitación seria el quante Rutgers Master.

El control de este guante se realiza mediante PC , de tal manera que desde este se pueden enviar las ordenes que se deseen realizar sobre la mano del paciente. El sistema puede registrar el movimiento de la mano y la fuerza ejercitando al paciente de una manera progresiva y monitorizada.

La ventaja de este sistema es que el paciente puede permanecer en casa, manteniéndose en contacto con el centro o clínica a través del PC.

En la foto 7 se puede observar el guante a cuatro grados de libertad. Los movimientos del paciente son registrados en 4 encoders lineales mas otros 4 encoders rotativos. De esta manera es posible conocer la posición de la punta de los 4 dedos respecto a la mano. En la foto 8 se puede observar la imagen virtual de la mano del paciente, que estudiando su movimiento puede ser de gran utilidad para completar su diagnostico.

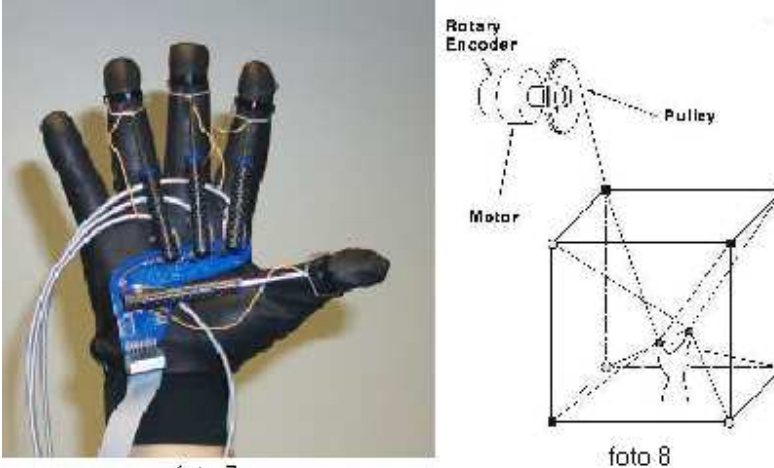

foto 7 Rutgers Master

El interfaz emplea y muestra una estructura cúbica en la foto 8 sobre la cual se acomoda otro motor . De esta manera es posible generar una fuerza virtual ocasionada por el dedo. La posición del dedo será calculada a partir de los 8 encoders mediante la cinemática directa implementada por el software.

El paciente puede ejercitarse en la presa de objeto simple y notar que este sistema se utiliza para transmitir fuerza: la trasmisión del cable presenta inercia, elevada rigidez( ya que la estructura es paralela), y condición de máxima seguridad para paciente.

A diferencia de una estructura robotizada rígida, la estructura flexible es mas fiable en cuanto a garantizar una posible fractura no deseada de algún componente o incluso de una zona del paciente.

#### **2.5.INVESTIGACION**

La Universidad de Padova ha estado realizando dos interfaces: El interfaz apto a 3 grados de libertad y otro a 5 grados de libertad.

#### **2.5.1 Interfaz apto a 3 Gdl**

circular que transmite las vueltas.(foto 9) La otra extremidad es envuelta entorno a 4 poleas accionando los 4 micro motores de corriente continua. El radio de la polea es llano al radio del disco; esto simplifica notablemente el calculo de la cinemática directa.

La particular geometría de la estructura consiste en generar una fuerza y un momento de valor apreciable en la parte deseada del entorno de trabajo. Otra ventaja de esta configuración es la baja inercia, la elevada rigidez que provoca la estructura sea mas estable y se controle mejor el peso. La única inercia existente es aquella que provoca la polea y los diez rotores del motor eléctrico. También hay que decir que la fuerza de tracción es mucho mayor a la fuerza de compresión ya que solo se puede controlar esta tracción( 4 motores) de los actuadores.

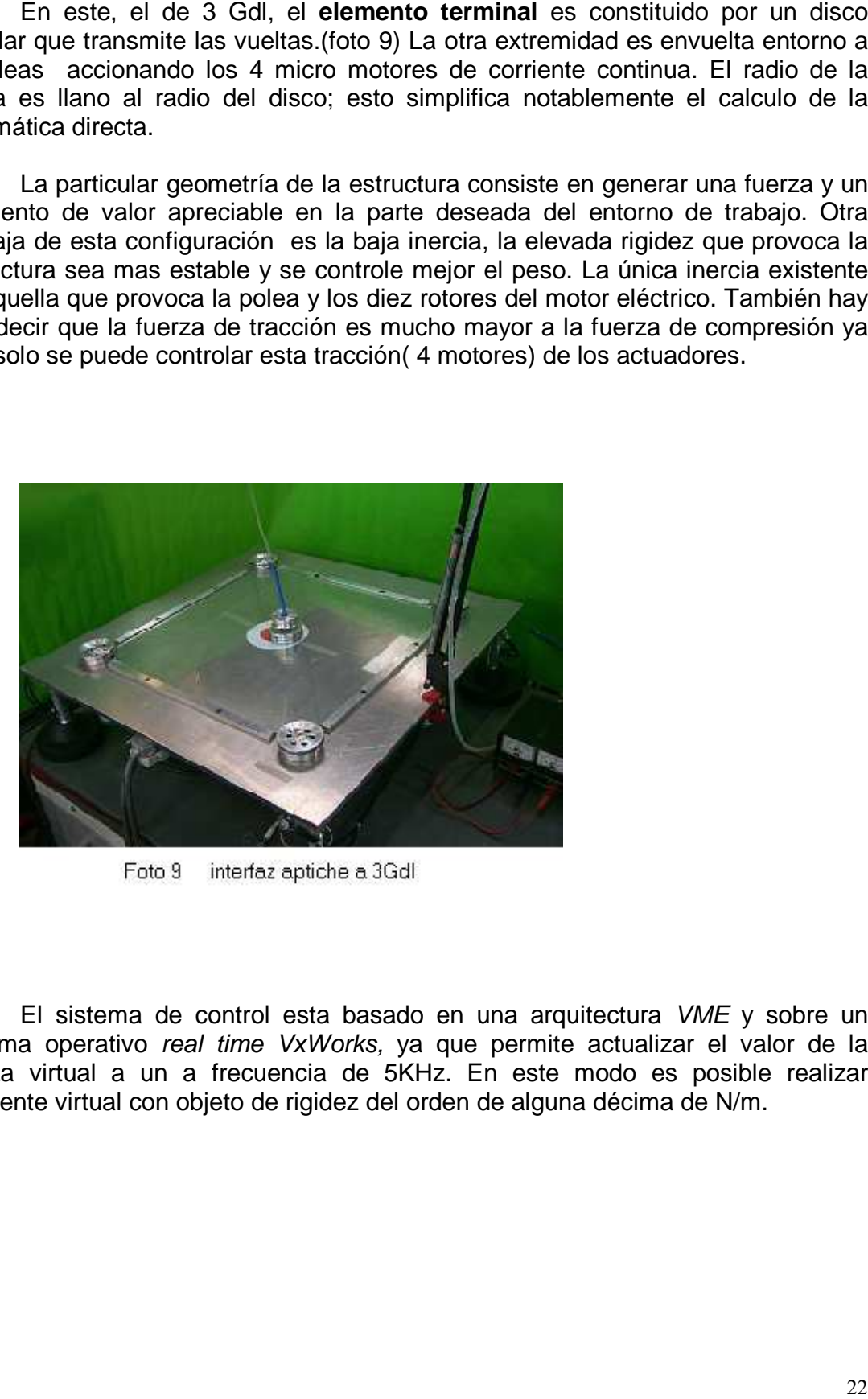

El sistema de control esta basado en una arquitectura VME y sobre un sistema operativo real time VxWorks, ya que permite actualizar el valor de la fuerza virtual a un a frecuencia de 5KHz. En este modo es posible realizar ambiente virtual con objeto de rigidez del orden de alguna décima de N/m.

#### **2.5.2 Interfaz apto a 5 Gdl**

La interfaz a 5 grados de libertad utiliza los mismos principios que el de 3 Gdl. El **elemento terminal** esta constituido por un utensilio quirúrgico similar a una pluma.

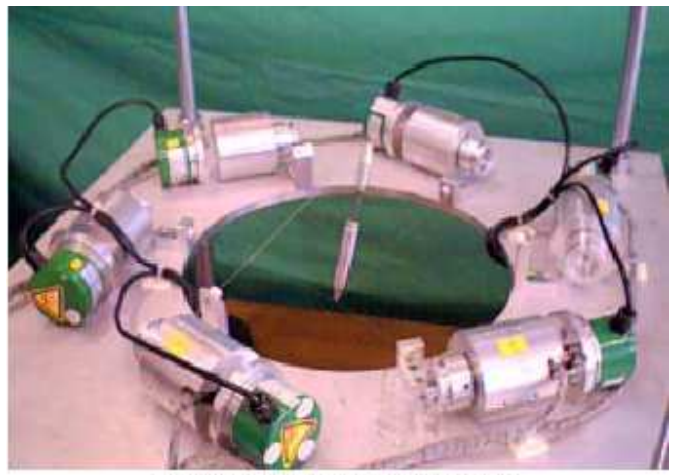

Foto 10 Interfaz aptiche a 5 Gdl

En la foto 10 se puede observar la composición de interfaz a 5Gdl.

Cada hueco esta envuelto de una polea accionada por un micro motor en DC provisto de un encoder incremental.

La posición y la orientación del **elemento terminal** en el espacio se pede considerar cinemática directa. A partir de la distancia entre las dos extremidades del utensilio se puede calcular el valor final del dedo mediante el encoder. Esta distancia es proporcional a dicho valor.

Hay que notar que desde el punto de vista de la generación del sistema tiene 5 grados de libertad. Y utiliza 6 motores que mediante una sonda proporcionan un momento en el eje del utensilio. El tele manipulador tiene una simetría cilíndrica, y si tuviera un grado mas de libertad su sistema de control seria mas optimo.

El interfaz esta ideado como instrumento de vibración para el estudio de la fiabilidad de una intervención de cirugía espinal en tele operación. En particular, se trata de insertar una acción circular para corregir la columna vertebral o componer una fractura. Actualmente esta composición se efectúa manualmente.

Componer una fractura conlleva un riesgo importante debido a la elevada precisión de la que se ha de disponer, esto provoca que la intervención con ayuda del utensilio sea parcial, exponiendo otras tareas manualmente.

Si por ejemplo, si la intervención fuese la ejecución de una obertura de la dimensión entorno al mm, es evidente la precisión que se necesita para ejercerla con una cierta tolerancia deseada. Se tolera un margen de error mínimo tanto en su posición, en su orientación , en el eje de la obertura. Resulta muy difícil todo este proceso.

Por ultimo hay que decir que la interfaz a 5 Gdl es mucho mas estable, tiene un sistema de control mejorado, mayor rigidez(rigidez pasiva 30 N/m), un posible modo virtual, y un sistema de visión para el control de la información necesaria de la fractura del individuo.

#### **2.6.CONCLUSIÓN ROBOTICA MEDICA**

Estos interfaces son tecnológicamente un gran adelanto para la robótica medica tanto en la cirugía robotizada como en la rehabilitación.

Construyeron y probaron un prototipo maestro el cual es una gran innovación en el campo de la cirugía tele robotizada.

Hoy en día se investiga para intentar una mejoría en los próximos años tanto en la robótica medica como en los campos de robótica.

#### **Bibliografía**

Pagina web http://usuarios.lycos.es/chiqui98/ISS/Canadiam\_11.htm www.google.com Robótica medica. Robótica espacial.

Robótica Submarina

#### **OBJETIVOS**

(a) Trabajo con lenguaje ameno y con diversas fotos e ilustraciones, para su lectura entretenida

 $\label{eq:1.1}$ 

(b) Enfoque básico y sustancial de la Robótica Submarina.

#### **INDICE**

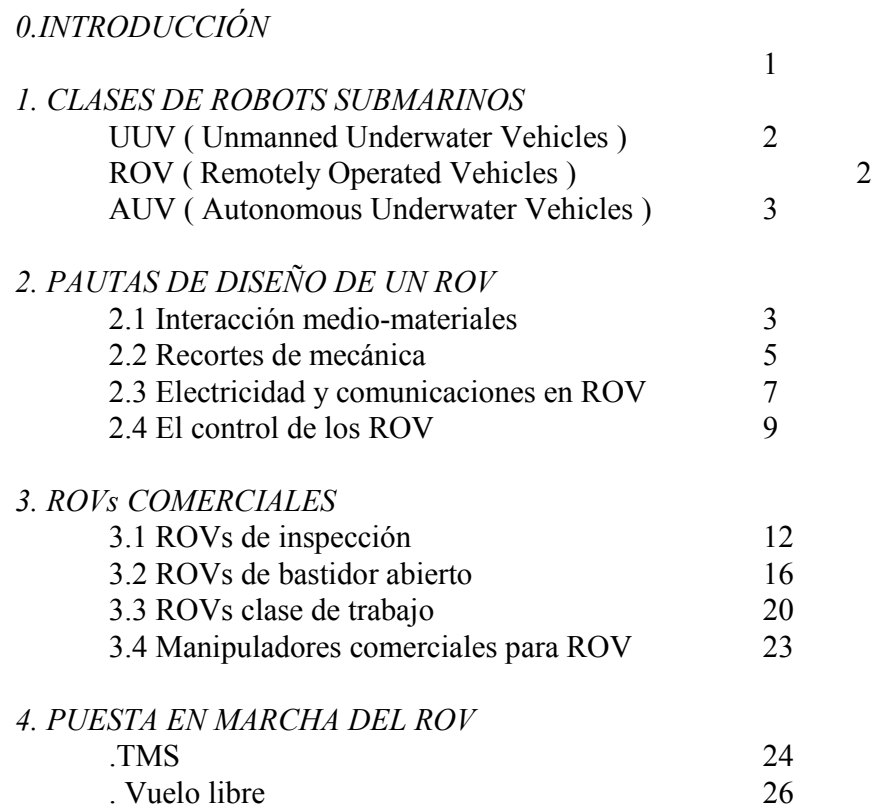

#### 0. Introducción

La robótica aplicada al medio acuático, nace con el propósito de proporcionar la accesibilidad al hombre, en medios hostiles o imposibles para el organismo humano. Factores como la presión producida por la columna de agua, la temperatura a determinades profundidades o la más absoluta oscuridad del fondo marino, hacen que se desarrolle el ingenio humano en la pos de poder trabajar en estos medios imposibles.

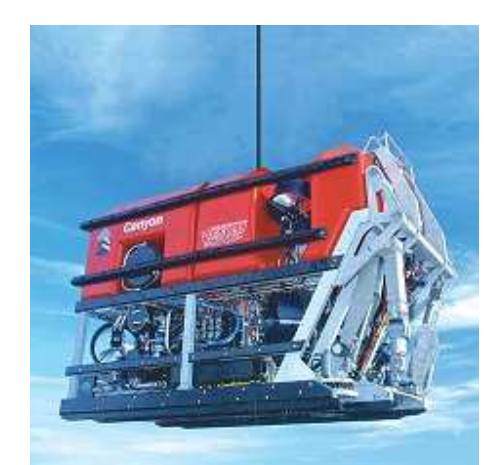

En el campo acuático, la robótica se ha ido desarrollando poco a poco y hoy en día, pues tampoco es que haya habido un desarrollo considerable. Vamos a darnos un paseo por las inmersiones del hombre en el difícil medio acuático:

. Del siglo IX A.C. se tienen bajorrelieves de buzos con odres llenos de aire (Museo Británico)

. En Grecia sobre el 460 A.C. el rey Xerxes tenia a su disposición a buzos, para sacar tesoros.

. El primer artilugio submarino utilizado en nuestro país, fue una especie de campana, que se utilizo en las aguas toledanas del Tajo allá *por el 1538* y en presencia de Carlos V y más de 10000 espectadores.

. Pero todas las campanas desarrolladas por entonces, no habían desarrollado ningún sistema automático para la entrada de aire fresco (de esta forma se aguanta más tiempo adentro de la campana), hasta que en 1690 Edmund Halley dio el gran salto, sumergiéndose hora y media a 18 metros de profundidad. Su campana tenia un tubo de cuero empapado en cera u aceite, que se comunicaba con la superficie a través de un barril. A la entrada de la campana, había una válvula que dejaba pasar el aire.

. En el año 1943 Jacques Cousteau y el ingeniero Gagnan desarrollan una válvula reductora de demanda completamente automática.

. El **primer ROV** (vehículo gobernado por un cordón desde la superfície y sin tripulantes) fue desarrollado por Dimitri Rebikoff en el año 1953. Era conocido como Poodle

. En el año 1966, los americanos de la US Naval con el rov Curv, rescatan una bomba atómica del Atlántico.

. De 1973-1977 se desarrollan los sistemas de computación para el control de los rov.

. De 1977 a nuestros días el desarrollo tecnológico en este campo de la robótica ha ido a paso lento y hoy en día tenemos robots que pueden bajar a 3000 metros de profundidad y algunos de ellos pueden ser controlados con lógica secuencial (PLC)

En los puntos posteriores haremos una introducción a los diferentes robots submarinos y veremos las pautas de diseño de un ROV, que es la clase de robot que se emplea en los trabajos submarinos.

#### 1. Clases de robots submarinos

En este punto veremos las tres clases de robots submarinos que existen hoy en día. UUV(Unmanned Underwater Vehicles):

Se trata de "submarinos no tripulados" gobernados por ultrasonido o por medio de ondas electromagnéticas. Estos robots están muy limitados, ya que las ondas de ultrasonido no van bien para lugares orograficamente canvientes y la comunicación electromagnética tiene un reducido ancho de banda para este tipo de operaciones ( restricción de canales de comunicación). Aún así la comunicación radio tiene mucho más juego a la hora del control del robot. En la figura 2 tenemos un ejemplo de un robot UUV

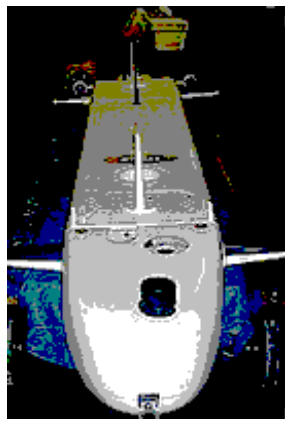

 $figura$  2.

#### ROV(Remotely Operated Vehicles):

En estos "submarinos no tripulados" tanto el control como el suministro de energia, se realiza a través de un cable umbilical, por lo tanto, el cerebro del robot esta en la superficie. Tienen la pega de que se necesita gran infraestructura para su puesta en marcha, pero la gran ventaja de que son los robots submarinos con más potencia y mayor capacidad de trabajo. Este tipo de robots, serían los encargados de tapar las grietas del Prestige, o los encargados de efectuar algún tipo de rescate en aguas profundas (pueden bajar hasta 3000 m). Es el robot submarino que tiene la estructura de control más parecida a los robots industriales. En este trabajo nos centraremos en este tipo de robots. En la figura 3 tenemos el ROV Diablo de la empresa Hydrovision.

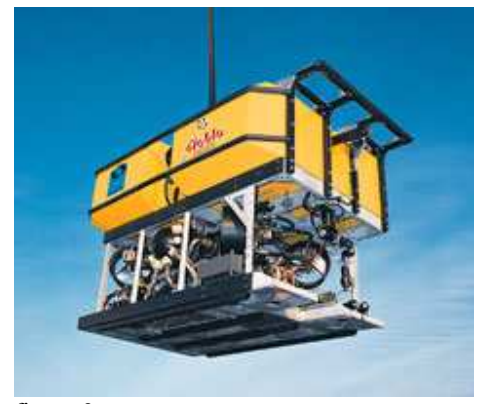

figura 3

#### AUV(Autonomous Underwater Vehicles):

Su funcionamiento sigue las pautas de un software ó programa. Estos robots se dejan libres en el agua, para su actuación automática. Una vez que el robot a ejecutado su software, vuelve al punto de la superficie determinado por el programa. Estos robots están limitados al desarrollo de la inteligencia artificial. En la figura 4 tenemos el AUV Hylands.

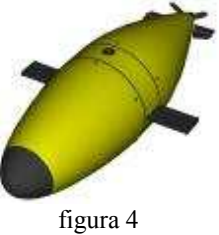

#### 2. Pautas de diseño de un ROV

A la hora de hacer el diseño del dispositivo que sea, hay que tener en cuenta la funcionalidad y el medio del dispositivo. En la robótica esta funcionalidad puede ser compleja o muy sencilla. Aún siendo lo más sencilla posible, la complejidad es elevada porque intervienen aspectos mecánicos, eléctricos, informáticos, de control ... En el medio acuático hay que tener en cuenta magnitudes como la presión, densidad del agua, corrosión, estancamiento, etc... En este punto veremos en líneas generales hacía donde tienden las características de diseño de un robot submarino, centrando nuestro estudio en los ROV.

#### 2.1 Interacción medio-materiales

Cuando hablamos de materiales, tenemos que hablar de materiales resistentes a compresión y a la corrosión. Se puede decir que la mayoría de los ROV están compuestos por fibra de vidrio, acero inoxidable y aluminio.

Las resinas de poliester reforzadas con fibra de vidrio se caracterizan por su estanqueidad y su resistencia estructural, por lo tanto es un material idóneo para la fabricación de robots submarinos. En definitiva, material con gran resistencia mecánica y

química, no afectando la corrosión externa ni interna. Material térmicamente aislante. Resistencia tracción / densidad superior a la del acero en la dirección de la fibra, buenas propiedades dialécticas, débil conductividad térmica ... Con números se puede demostrar el refuerzo de la fibra de vidrio.

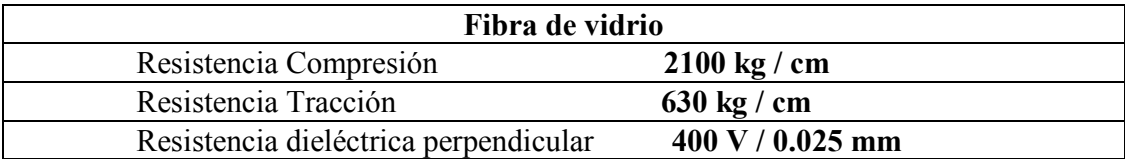

La corrosión es la oxidación del material provocando su degradación y por lo tanto su destrucción. El mar es un ambiente muy corrosivo, con lo que tenemos que proteger los materiales de este fenómeno natural, si no queremos quedarnos sin el "esqueleto" del dispositivo submarino. Las técnicas para esta protección pasan por **pinturas** preparadas, plásticos, grasas o en materiales metálicos la protección galvánica.

La protección galvánica se basa en la unión de dos metales, donde el más activo ( químicamente hablando) de los dos metales, protege al menos activo de la corrosión. El material menos activo, es el que conforma la estructura del ROV y el más activo seria el baño que se le da al no activo para su protección. Así al acero, se le suele dar un baño de zinc, para su protección.

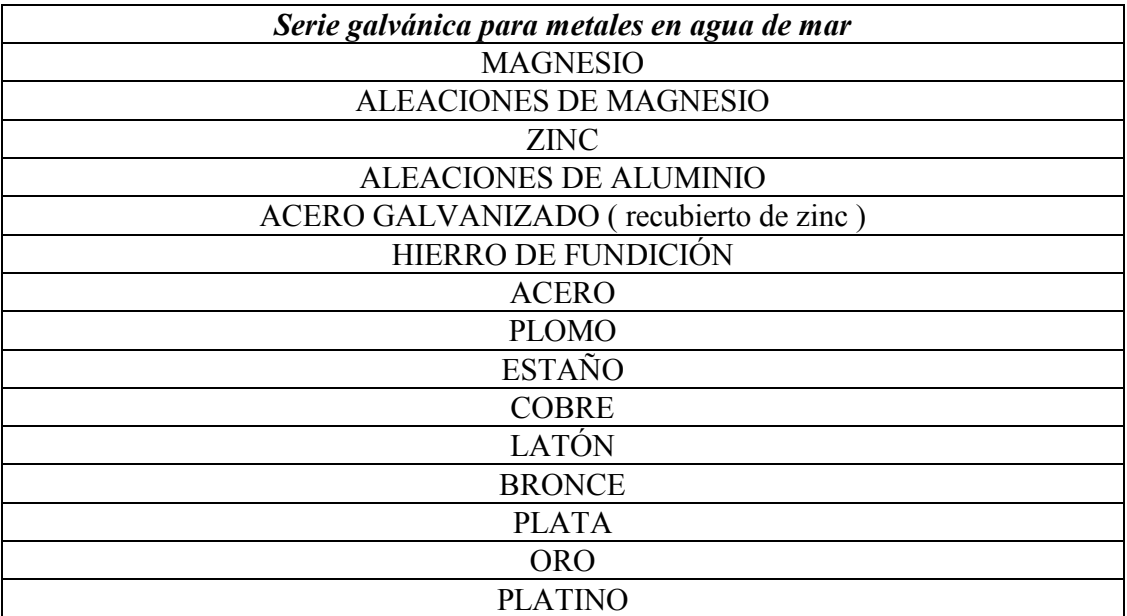

#### 2.2 RECORTES DE MECÁNICA

El primer concepto importante, a la hora de diseñar un robot submarino, es que el peso del mismo, tiene que estar cerca del elemento neutro ó cerca de la flotabilidad. Por lo tanto, la densidad del vehículo será un poco superior a la del agua. En este aspecto intervienen formas geométricas y distribuciones de peso, en las que no vamos a entrar. Otra concepto importante, ligado al concepto de la densidad, es la propulsión. Si se diseña un vehículo cerca del elemento neutro, es para que la propulsión del vehículo sea factible. Básicamente al hablar de propulsión podemos hablar de hélices.

De hélices hay de diferentes materiales y tipos, y las especificaciones más importantes serían :

La hélice aspira el agua por la parte frontal para impulsarla hacía atrás. Las medidas importantes de una hélice son:

Diámetro: es el diámetro que genera la hélice al girar.

Paso: es la distancia que se movería la hélice si se roscara en un medio sólido.

 $N<sup>o</sup>$  de palas : es el n<sup>ª</sup> de elementos de la hélice. Tradicionalmente se mide en pulgadas (1 pulgada =  $25.4$  mm).

A menos palas en la hélice conseguiremos un vehículo más eficaz (energéticamente hablando), pero a más palas el vehículo será más estable. Por lo que si queremos movimientos lentos y controlados el n<sup>ª</sup> de palas será importante. (figura 5)

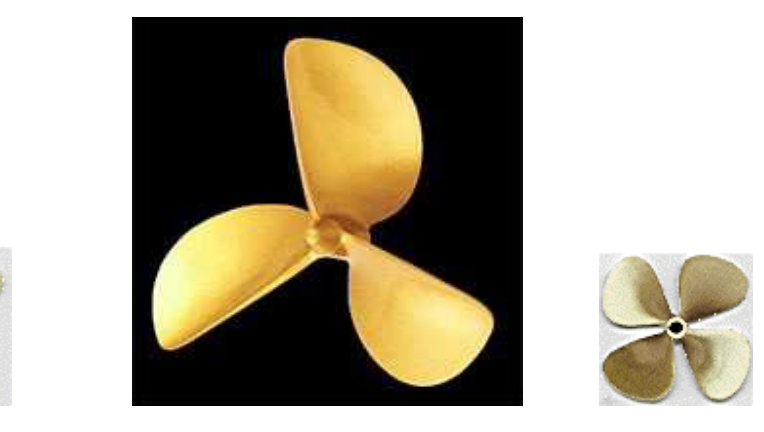

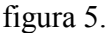

Para un avance rápido, interesan hélices con un buen paso y para un buen empuje lo que interesa es **aumentar el diámetro**. Las hélices pueden ser de madera, plástico, aleaciones de aluminio o acero inoxidable. Las de aleaciones de aluminio tienen que ir con una pintura especial para la corrosión salina. Las de aleación de aluminio son unas cinco veces más frágiles que las de acero inoxidable. Las de plástico son muy baratas y muy utilizadas ya que también son muy resistentes y aguantan muy bien la corrosión.

En un repaso de Mecánica fundamental, la ecuación de Lagrange viene a relacionar la energía cinética y potencial. Esta energía lagrangiana L=T-V donde T (energía cinética del vehículo) y V (energía potencial) nos da una ley básica y a la vez lógica para hacer cálculos de energías y empujes, y es que si tomamos como referencia la línea de superficie y queremos ascender h metros, la energía mínima y teórica que tendremos que desarrollar será mayor al producto de su masa (m), distancia (h) y gravedad (g). L>mgh. Pero esto es demasiado teórica y dista un poco de la dinámica de los robots submarinos.

¿Qué hay que tener en cuenta a la hora de hacer los cálculos de empuje ? Siendo estrictos, las corrientes en la superficie producidas por los vientos, por los canvios de temperatura y salinidad, la fuerza de Coriolois o las canviantes mareas ... Pero nos vamos a quedar, con que la ecuación vectorial de empuje de un ROV, se puede modelar por  $\tau = b(v,n)$ , donde tenemos relacionadas las velocidades de avance del ROV (v) y el nº de vueltas de la hélice (n). Para cada uno de los movimientos que define la ecuación vectorial anterior (seis grados de libertad), se puede dar esta ecuación de empuje :

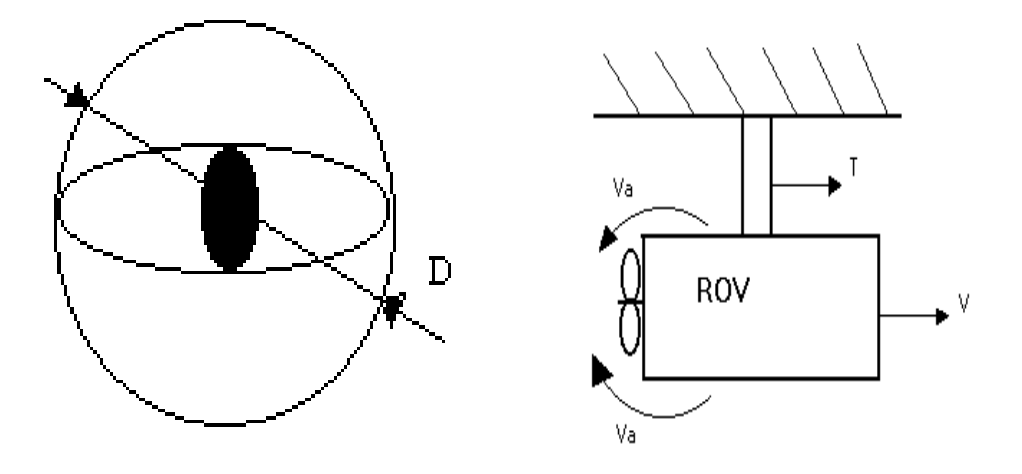

#### $T = \rho^* D^4 * K t^* (J_0)^* |n| * n$

figura 6

En la figura 6 tenemos representados los parámetros necesarios para determinar la fuerza de empuje de un ROV.

donde  $D =$  diámetro de la hélice

 $n =$ vueltas hélice

 $\rho$  = densidad agua Va = velocidad avance de la hélice

- $Kt =$ coef. de empuje
- $Jo = Va / n*D = n°$  avance

Los movimientos de cualquier ROV, bien pueden estar representados por los ejes de referencia que tenemos en la figura 7, junto con la gráfica que relaciona el coef. de empuje (Kt) y el nº de avance (Jo) según la velocidad de avance (Va) y el nº de vueltas (n).

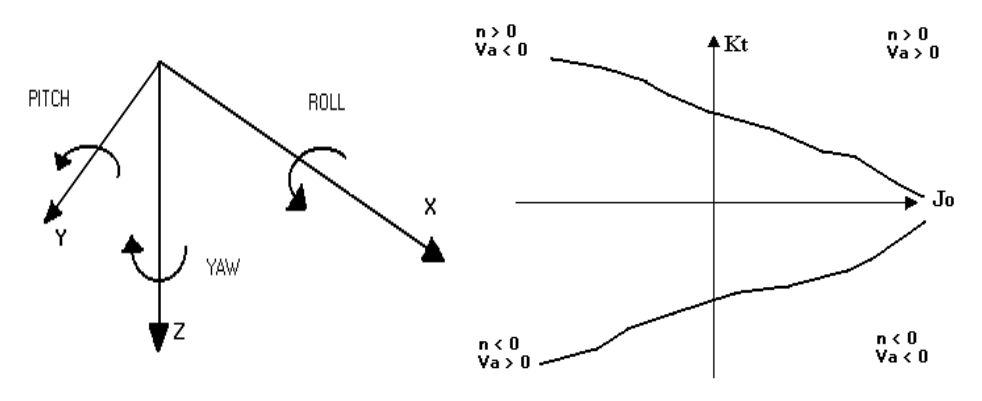

figura 7

En la gráfica que relaciona la velocidad de avance y el número de vueltas, se puede observar ·

(a) Al aumentar el nº de vueltas y no avanzar tanto, aumenta el coef. de empuje, siendo el nº de avance mayor pero con signo opuesto.

(b) Al aumentar la velocidad de avance y el nº de vueltas, disminuye el coef. de empuje, pero aumenta el nº de avance.

En consecuencia, nos interesara más o menos de una cosa u otra ateniéndonos al trabajo que tenga que desarrollar el ROV. Para condiciones prácticas de operación Va=(1- $\bf{w}$ )V donde  $\bf{w}$  oscila entre (0.1, 0.4) (relación velocidad de avance y lineal).

#### 2.3 ELECTRICIDAD Y COMUNICACIONES EN EL ROV

Sin lugar a dudas, la alimentación y la comunicación con el ROV es vital para un trabajo eficaz. Hoy en día tenemos que los cables del ROV llevan la parte de potencia y comunicación en un único cable. Empresas como Cortland Fibron ó NSW fabrican estos cables

Las comunicaciones entre la superficie y el ROV con un control guiado desde un contenedor de la superfície, se suele hacer a través de fibra óptica y cables coaxiales (ver centro secciones figura 8), la alimentación del ROV se efectua con cables convencionales de cobre ó aluminio, que pueden estar alimentados a una tensión superior o los 3500 V ( para ahorrar sección y transmitir potencia). La estructura esterior del cable suele estar recubierto con un armazón de metal

protegido galvánicamente (acero inoxidable) junto con una capa de fibra sintética. Con esto le damos al cable consistencia frente a las tensiones que tiene que soportar. Aunque hay que decir, que hoy en día se están utilizando materiales como los polímeros reticulados de alto grado y alta densidad, los termoplásticos y los hilos sintéticos- que incrementan la resistencia y fiabilidad de sus cables, reduciendo su tamaño, peso y haciéndolos más manejables.

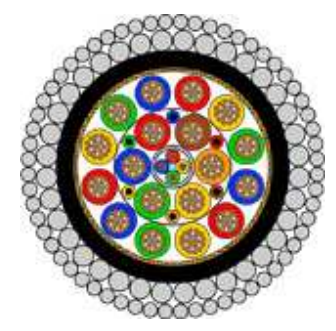

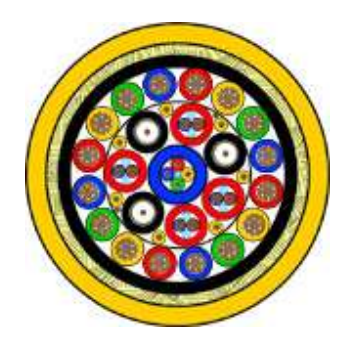

figura 8

En la figura 8 tenemos dos secciones de cable umbilical para ROV, la primera combinación se utiliza para los ROV de la clase de trabajo, por lo tanto la estructura de su envolvente esta desarrollado para aguantar grandes esfuerzos. La segunda sección (envolvente sintética amarilla), no tiene una estructura tan rígida como la primera sección y esta desarrollado para trabajos cercanos a la superficie.

Las características típicas de este tipo de cables para ROV clase de trabajo (+3000 m de profundidad) se pueden resumir en :

(a) Tensión de alimentación de (3KV a 6KV)

(b) Transmisión de datos digitales (fibra óptica ó cable convencional)

(c) Transmisión de datos analógicos (a través de cable coaxial con compensación del efecto capacitivo)

(d) Malla ó estructura de refuerzo (aleaciones, fibras sintéticas ...)

(e) Diámetro de 38 a 41 mm (referencia a diámetro total)

(f) Peso en el agua del mar, de 5Kg / Km a 3400Kg / Km

(g) Mínimo esfuerzo de ruptura (de  $80$  KN a  $500$  KN)

2.4 EL CONTROL DE LOS ROV

Los algoritmos de **control** utilizados en los **ROV** se basan en técnicas de Lyapunov, sistemas SISO (single input single output) o técnicas más recientes (1992) desarrolladas por Healey y Marco (proponen dividir la ecuación del movimiento de 6 grados de libertad en tres subsistemas, velocidad, control e inmersión). En este trabajo se vera algún método lineal (aproximaciones) ya que lógicamente, es un estudio mucho más simple.

El control de los ROVs propiamente dicho, pudo empezar con el control digital basado en un PC (486 por ejemplo), hoy en día para implementar los algoritmos de control, se están utilizando PLCs (autómatas programables), en parte por la robustez de los mismos. Pero centrémonos en los algoritmos de control, sin importar como los implementamos:

Un ejemplo de algoritmo de control, es el que se representa en la figura 9, utilizado para controlar el robot submarino EAVE-EAST, de la Universidad de New-Hampshire en el año 1985.

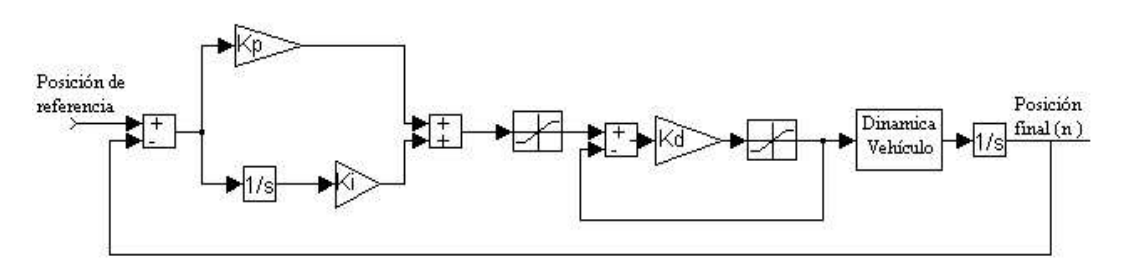

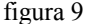

El algoritmo de EAVE-EAST es un algoritmo en velocidad con la configuración en cascada. Gracias a esta configuración podemos minimizar las perturbaciones y las no linealidades. Este algoritmo se podría implementar en un PC ó en un autómata.

El ROV Phanton, se basa en un control digital. Este control se aplica a las hélices del mismo, que están controladas por un motor de corriente continua. Este tipo de motor se puede modelar como un sistema de primer orden  $G(s) = (K / (1 + sT))$ <sup>\*</sup> exp (-sL), donde L es el retardo puro, K la ganancia estática y T la constante de tiempo.

Por lo tanto, para diseñar el control de este ROV ó de cualquier dispositivo, lo primero que tenemos que hacer, es sacar su modelo ó respuesta temporal a un impulso, y a partir de aquí, sacamos los parámetros. Esto de sacar el modelo, es lo que hemos echo para el motor de continua que gobierna la hélice, y la respuesta temporal de la velocidad de la misma, esta representado en la figura 10.

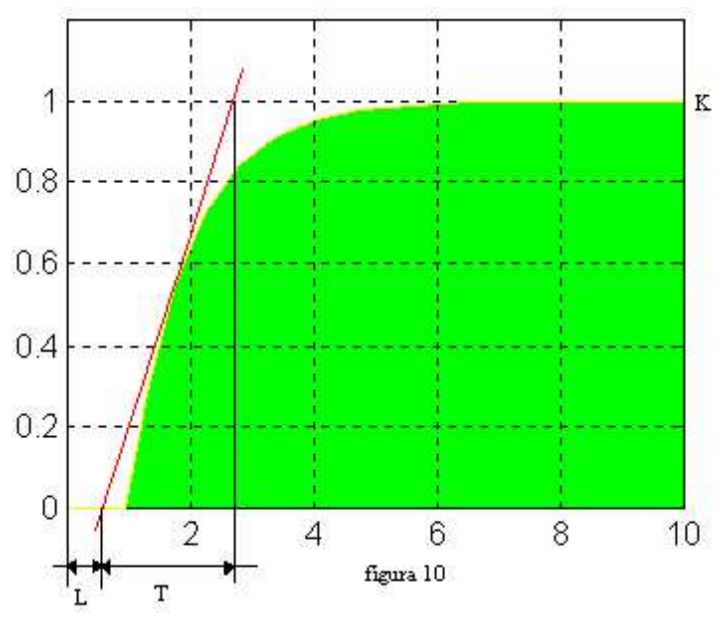

Hasta ahora, tenemos los parámetros del motor que vamos a utilizar para el gobierno de la hélice, ahora faltaría sacar los parámetros de controlador que vamos a utilizar para el control de la hélice. Y en el caso del Phanton, será un control PI.

Estos parámetros vamos a sacarlos a partir del criterio de Ziegler-Nichols (1942) que es un criterio que suele funcionar bien para canvios de carga y consigna, teniendo en cuenta que los parámetros del motor tienen que estar entre  $0.1 \leq (L/T) \leq 1$ .

Del estudio Z-N para el control PI sale  $y = 0.9$  (L / T ) exp (-1) donde para el control proporcional  $y = K*Kp \implies de$  aquí sacamos Kp y ... el control integral  $y = T / Ti \Rightarrow$  aquí tenemos Ti.

Una vez que tenemos todos los parámetros, resta montar el lazo de control. Un lazo de control digital sencillo, podría ser el de la figura 11.

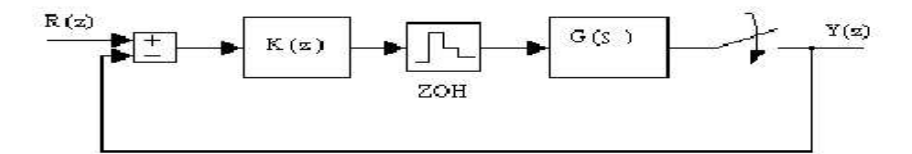

Donde K(z) es el controlador PI digital, y G(s) es la planta del sistema, que sería el motor junto con su dinámica. Seguidamente tendríamos un muestreador (dibujo del interruptor) con un periodo de muestreo T. Este muestreador, no es otra cosa más que un convertidor analógico / digital, con el periodo de muestreo correspondiente. El mantenedor ZOH por otra parte, representa un convertidor digital / analógico, para poder atacar la planta.

El controlador digital K (z ) = ( $(Ki Tz)/(z - 1) + Kp$ )

Y la planta discretizada junto con sus parámetros, quedaría :

$$
G(z) = 725.2848 / (z - 0.722)
$$

Un ejemplo de controlador que se podría aplicar al Phanton, una vez que tenemos los parámetros del controlador, podría ser :

$$
K(z) = (0.000609z - 0.56z) / (z - 1)
$$

Es decir, el esquema simplificado sería tan sencillo como el de la figura 12.

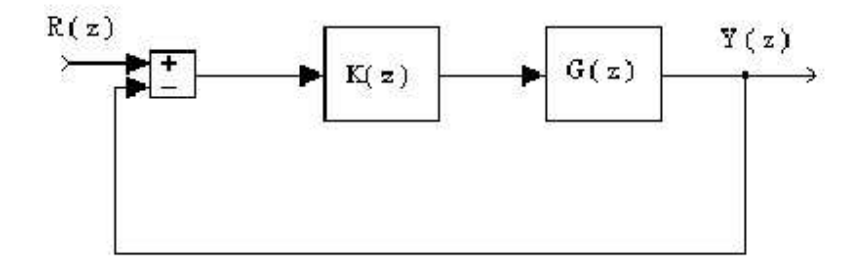

#### 3. ROVs comerciales

La oferta comercial es amplía, pero nos vamos a centrar en las tres clases de ROV clásicamente comerciales.

3.1 ROVs de inspección:

Se utilizan para inspección y documentación. Capacidad de carga limitada y su manipulador esta diseñado para tareas muy simples.

HYBALL (Hydrovision) : ROV con chasis cámara para el transporte de hasta 3 cámaras como la que se observa en la figura 15.

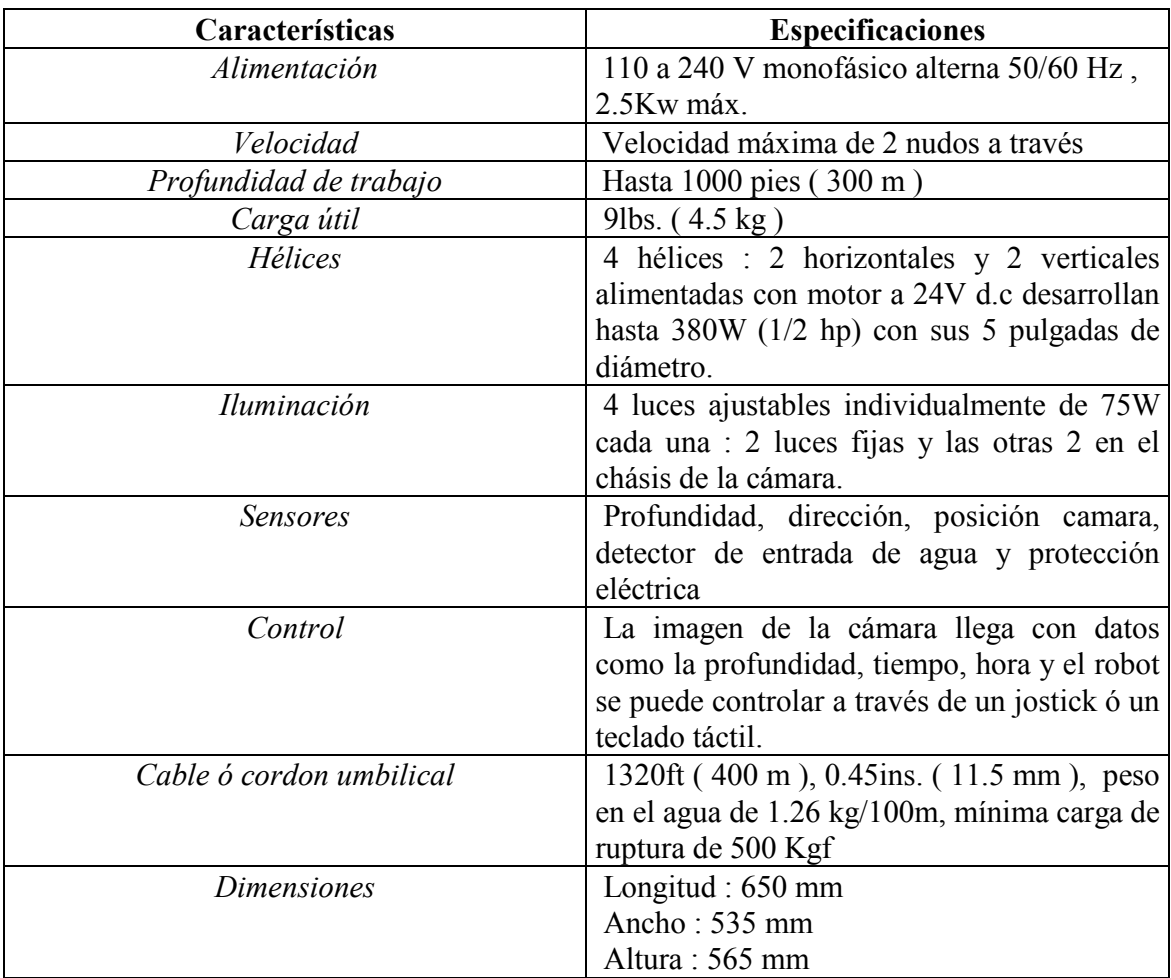

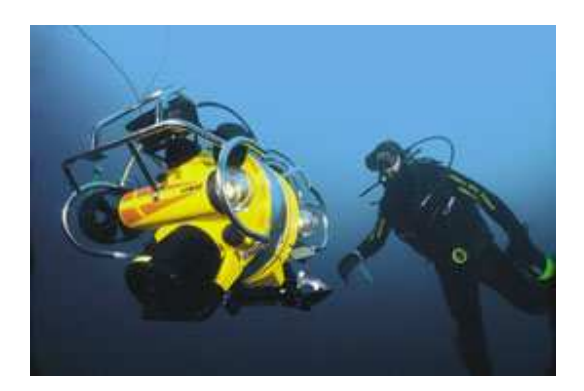

figura 13

En la figura 13 tenemos el ROV de inspección Hyball.

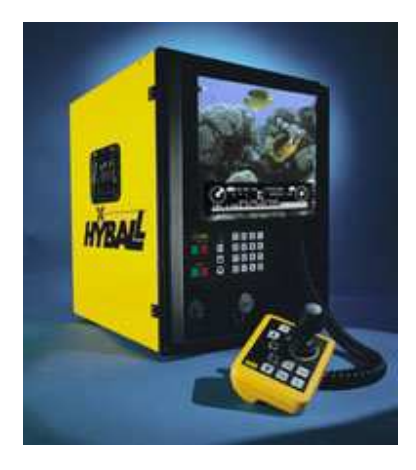

 $\rm{figura}$ 14

En la figura 14 tenemos un detalle de la pantalla de control junto con su jostick y su teclado táctil

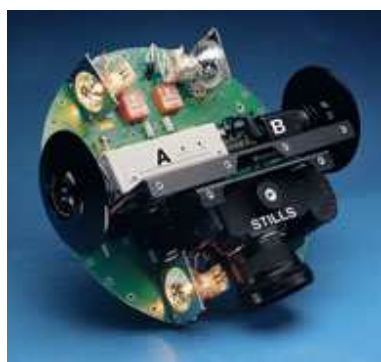

figura 15

OFFSHORE HYBALL (Hydrovision): ROV inmediatamente sucesor del Hyball, tiene más potencia, incorpora un pequeño manipulador y un sonar como las características más importantes, que le hacen ser superior.

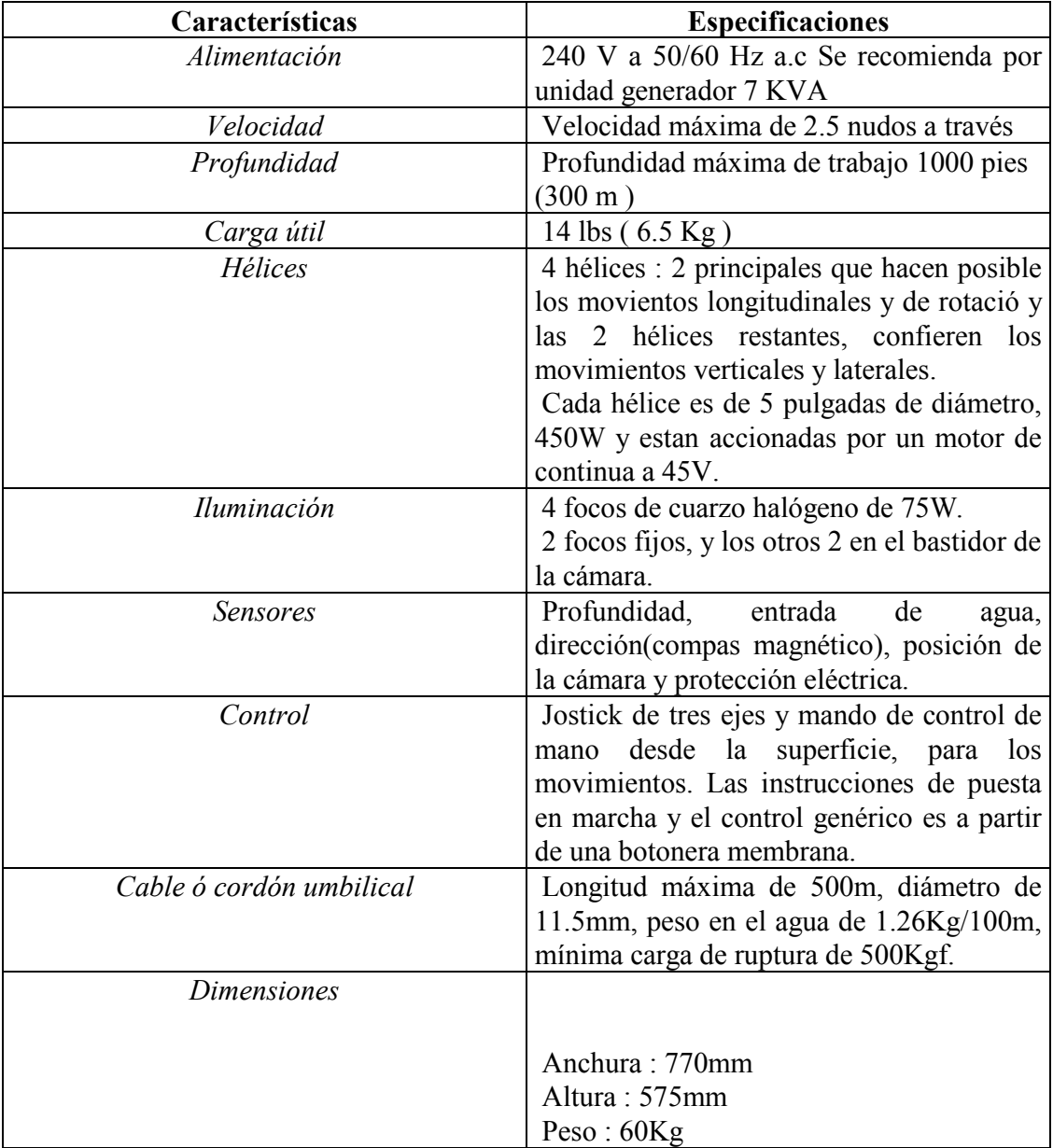

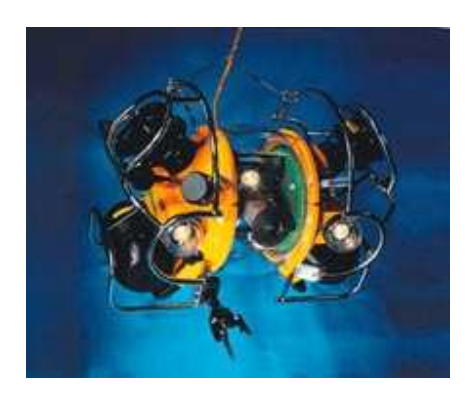

figura 16

En la figura 16 tenemos representado el ROV Offshore Hyball, de Hydrovision.

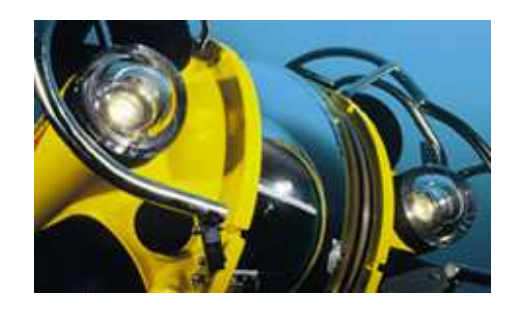

figura 17

En la figura 17 tenemos representados los focos del ROV Offshore

3.2 ROVs de bastidor abierto: ROVs con gran capacidad de carga, velocidad y gran versatilidad a las hora de incorporar equipación ó sistemas auxiliares. Más fiables y fáciles de mantener, incorporan un sonar avanzado y pueden llevar perfiladores ó manipuladores.

SEAEYE Tiger (Hydrovision) : teniendo en cuenta la equipación (sonar) y el que se puede sumergir hasta 1000 m., hacen que este ROV tenga una gran capacidad de trabajo (reparaciones de tubos submarinos, ...)

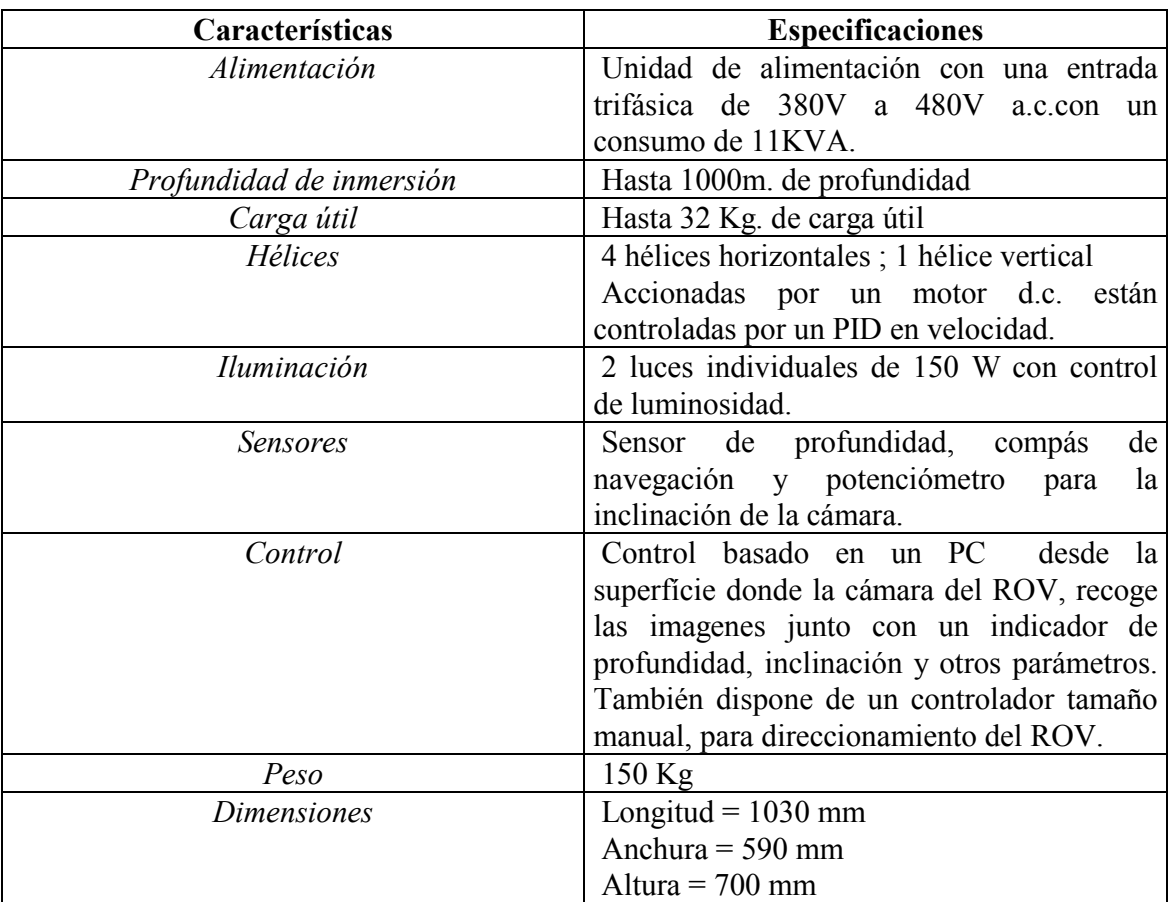

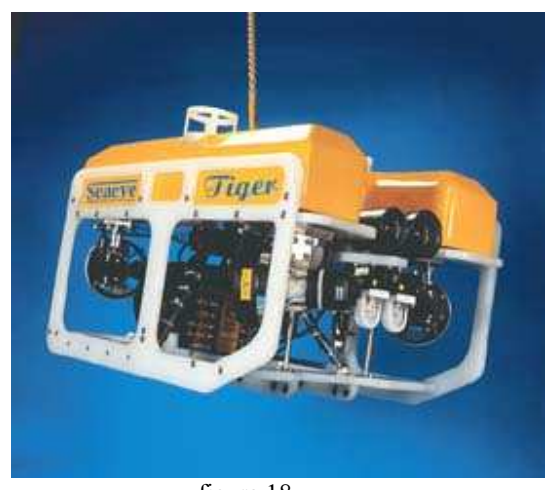

figura 18

En la figura 18 tenemos representado el ROV de bastidor abierto Seaeye Tiger.

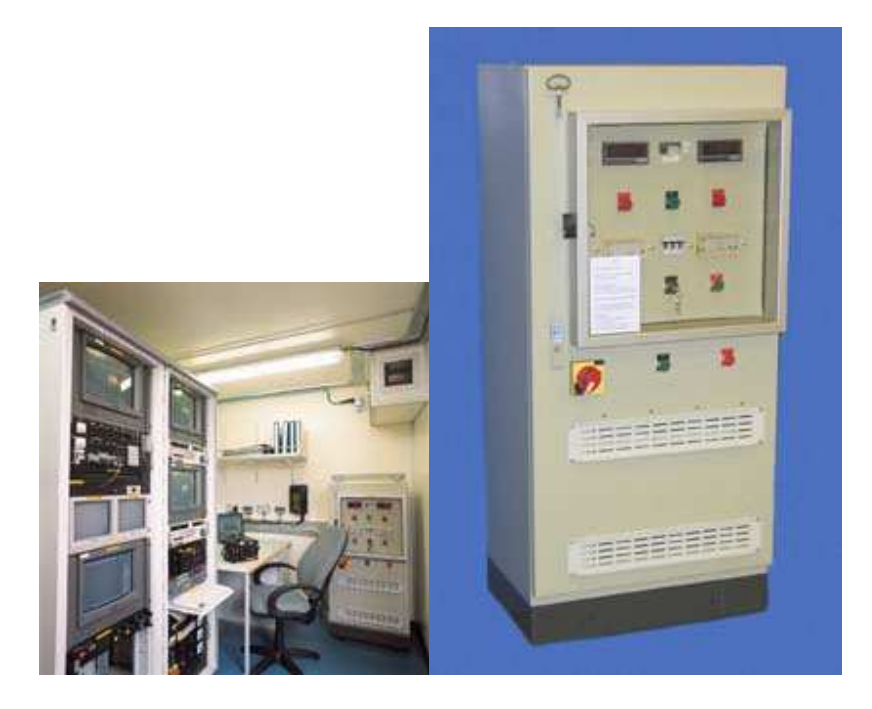

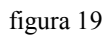

En la figura 19 se muestra el container desde donde se realizad en control, así como la unidad de potencia, que se encuentra en ese mismo container.

Seaeye Puma (Hydrovision) :

Características

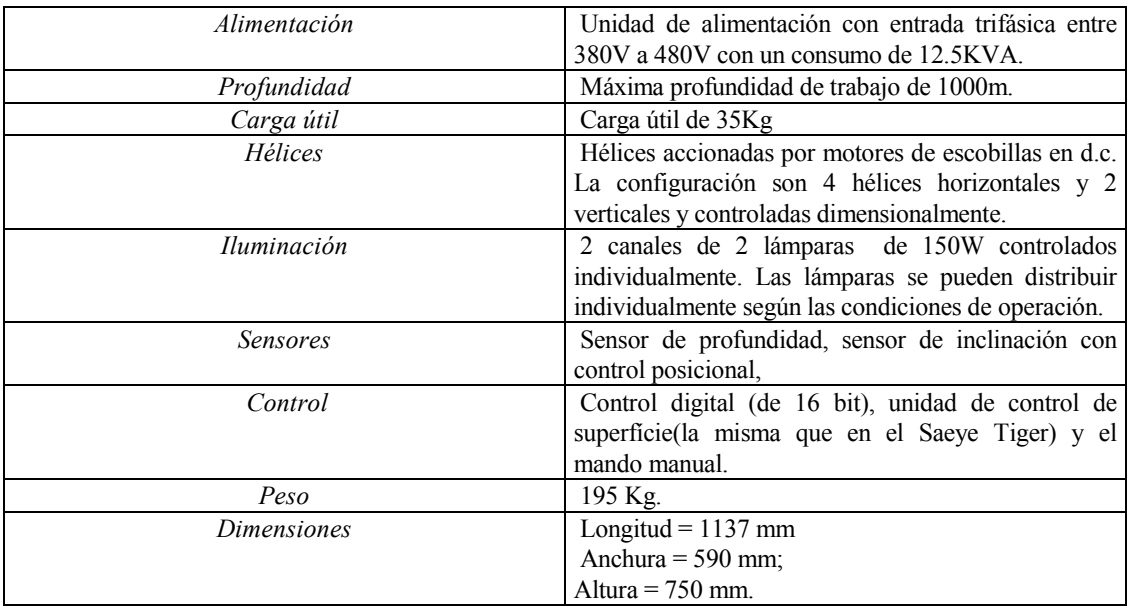

En la figura 20 tenemos la pinta de un ROV Seaeye Puma.

#### ¡Error! Argumento de modificador no especificado.

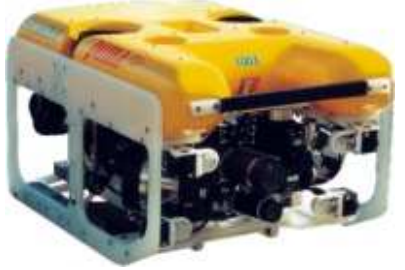

figura 20

La unidad de control de mano en un ROV Seaeye tiene el aspecto de la foto 21

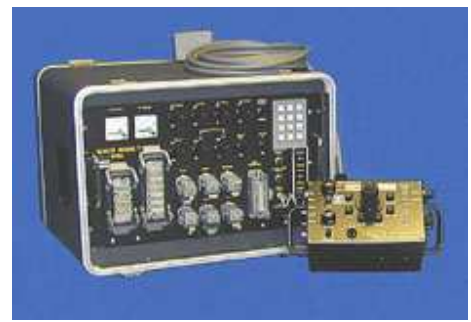

figura 21

¡Error! Argumento de modificador no especificado.

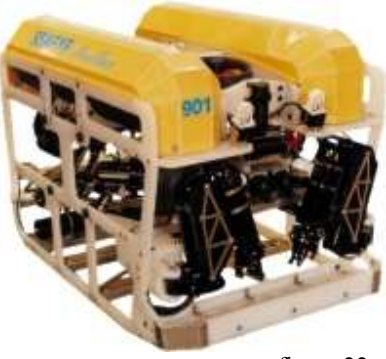

figura 22

En la figura 22 tenemos el SEAEYE Panther, que sería la una versión más moderna de un ROV de bastidor abierto, del cual no hemos hablado, debido a que tiene características similares, pero es más potente, entre otras cosas porque se puede sumergir hasta los 1500m de profundidad.

ROVs clase de trabajo: muy potentes, tanto en capacidad como en velocidad. Habitualmente presentan una potencia superior a 100Hp, peso aproximado de 3 toneladas, carga útil > 200Kg y una profundidad de trabajo de más de 2000m. Con estas características no es extraño que estos robots se utilicen en instalaciones de plantas petroleras y de gas.

Demon (Hydrovision) : el ROV Demon dispone de un manipulador multifunciones (5 funciones) controlado por posición. Además lleva un bombeador hidráulico, pudiendo capacitarse de un segundo. Incorpora 5 salidas de alimentación y control de cámaras, junto con 3 salidas para sensores/herramientas a 24V d.c. y 2.5A y 4 salidas para la misma función a 110V d.c y 2A.

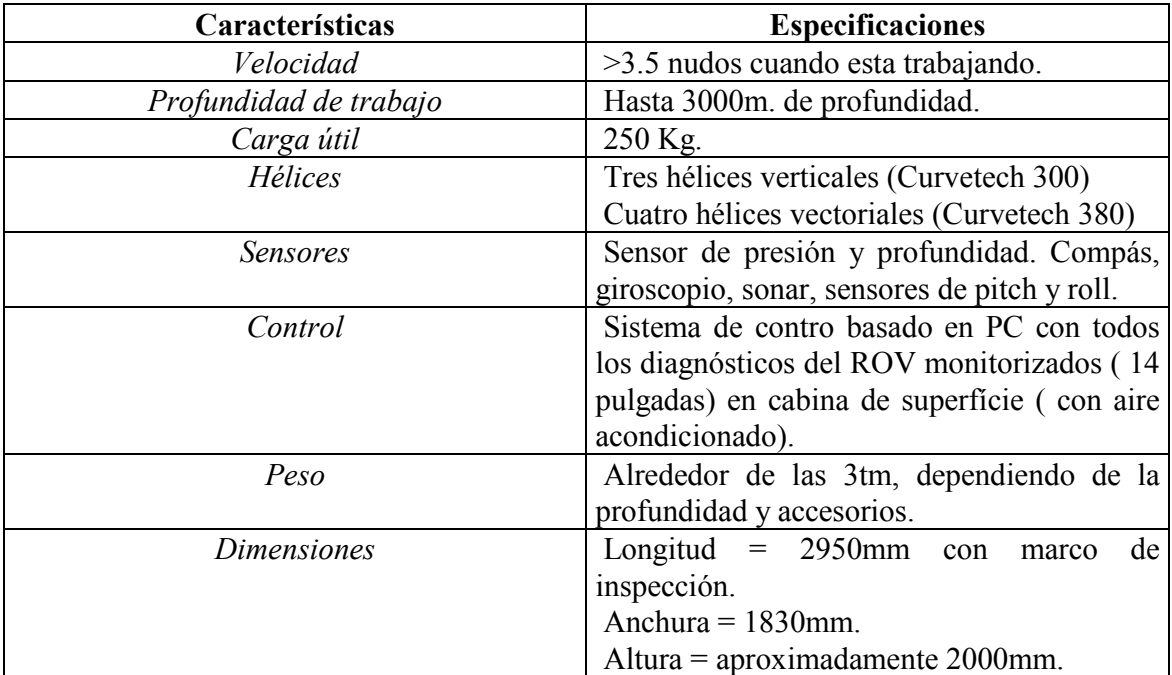

Aspecto del ROV de la clase de trabajo DEMON figura 23

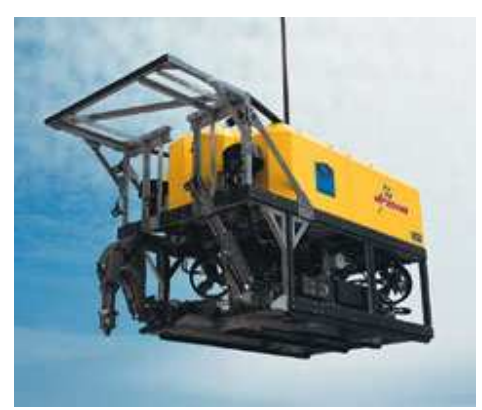

figura 23

En la figura 24 se puede ver el aspecto de la cabina de control del ROV DEMON, que se situa en la superfície.

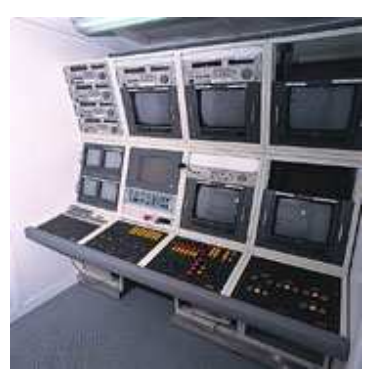

figura 24

Diablo (Hydrovision): como ROV de la clase de trabajo que se trata, dispone de un manipulador multifunciones (hasta 5 funciones), junto con un bombeador hidráulico con capacidad para instalar un segundo. El manipulador dispone de un control de posición. Dispone como en el caso del Demon, de 5 salidas de alimentación y control de cámaras. El ROV también dispone de 3 terminales de alimentación de sensores/herramientas a 24V d.c. y 2.5A junto con 4 terminales de alimentación a 110V d.c. y 2A.

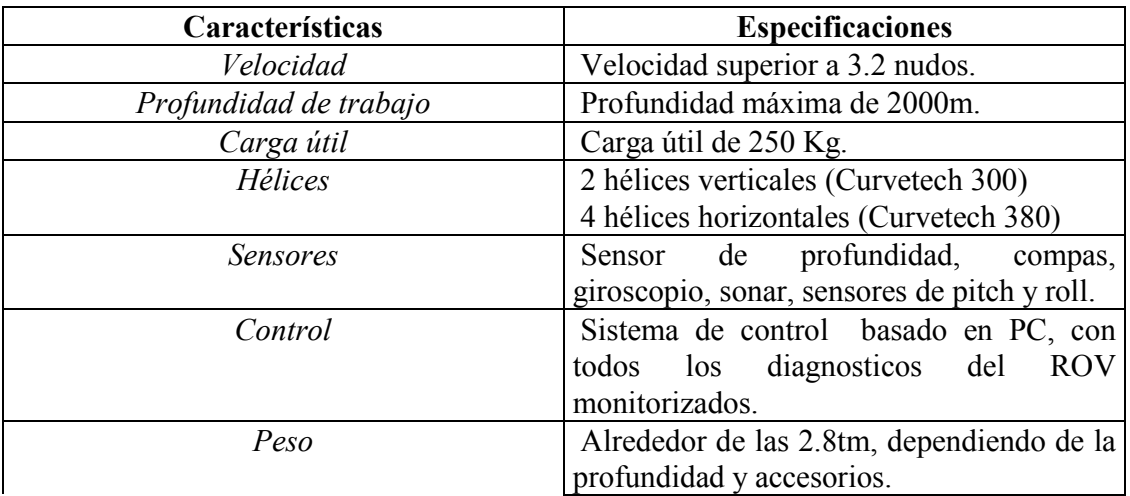

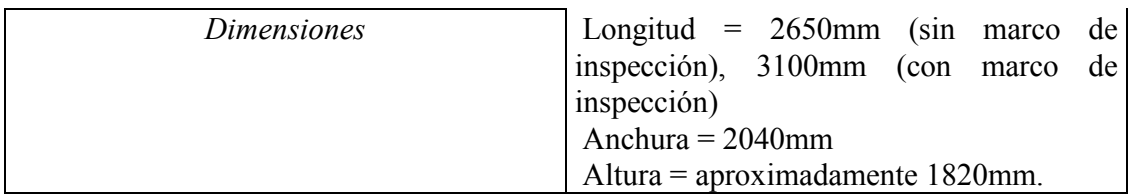

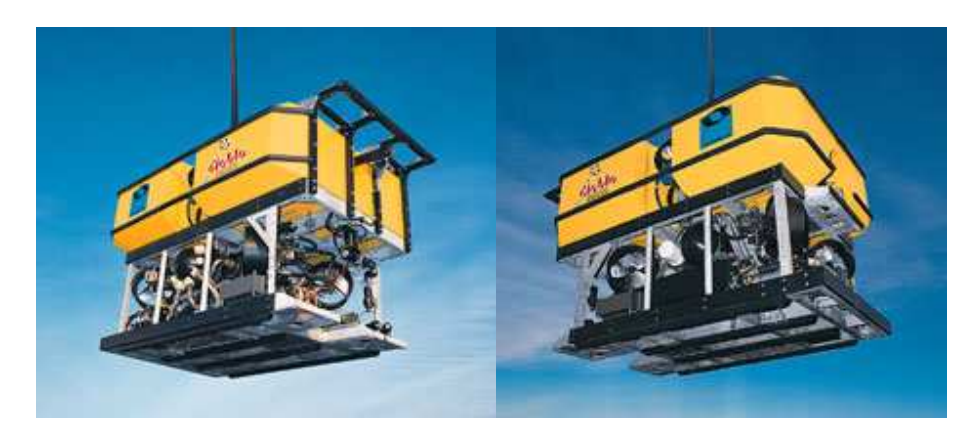

figura 25

En la figura 25 tenemos dos configuraciones diferentes del ROV DIABLO.

3.4 Manipuladores comerciales para ROVs: la empresa de ROVs Hydrovisión, fabrica un manipulador llamado Mini Manipulador, consitiendo una unidad hidraulica. De la parte hidraulica, se encarga la empresa Curvetech (bombeo hidráulico, hélices, compensadores de presión,...). En si el Mini Manipulador, es una unidad hidraulica, en versiones de 4 y 5 funciones tales como:

- . Abrir / cerrar mordaza
- . Girar "muñeca del brazo"
- . Girar y levantar brazo manipulador

El sistema de control, se basa en un microprocesador, tiene la opción de un cordón cortante (para cortes horizontales y verticales), puede rotar 360 grados, es ligero y robusto (peso en el aire de 23Kg) y aguanta una máxima presión hidraúlica de 68 bar junto con un flujo máximo hidraúlico de 1 LPM.

En la figura 26 tenemos una foto de este manipulador.

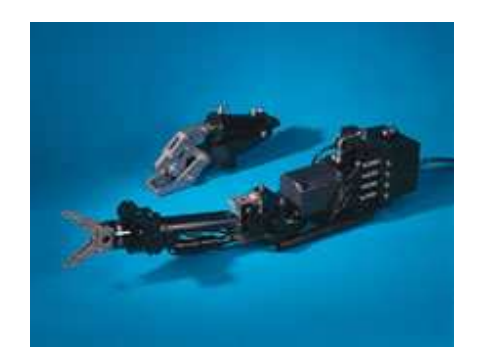

figura 26

3.2 HIDRAULICA EN ROVs COMERCIALES: en el punto Recortes de mecánica no se hablo de la hidraulica en si, y hay que reseñar que sobre todo a grandes profundidades, es muy importante tener en cuenta sistemas hidraúlicos, ya que con la fuerza creada por una hélice puramente eléctrica, no haremos gran cosa.

Ya hemos visto, que los algunos ROVs, llevan consigo algún manipulador hidraulico, pero esto de la hidraulica no se queda hay. También hemos visto, en las características de los ROVs, que suelen llevar consigo bombeadores. El flujo de litros/minuto, se puede aproximar a partir de la siguiento fórmula:

#### $1/min = (Potencia hidraúlica (Kw)*1000)/1.667*Presión(bar)$

#### 4. Puesta en marcha del ROV

Básicamente, aunque hemos hablado de las características de tres clases de ROVs podemos hacer una clasificación de dos clases simplemente.

. La clase de los ROVs de inspección

.La clase de los ROVs de trabajo

La inspección se suele hacer con ROVs pequeños y a pequeñas profundidades, en canvio en la clase de los ROVs de trabajo, se trabaja a grandes profundidades y en condiciones muchas veces adversas. Para estos ROVs (los de trabajo) surgio el sistema TMS (Tether Management Systems) figura 27

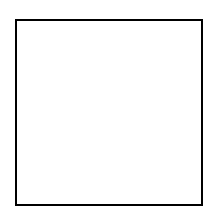

figura 27

Como podemos coprovar, el cable de alimentación y control del ROV, es armado ( recubiero de metal) para soportar grandes presiones. En el container de control, tenemos también la unidad de potencia, que alimenta todo el sistema.

Para grandes profundidades, donde el cable es una gran carga a la hora de arrastralo y donde además se puede romper por la acción de la presión, y con ello perder el ROV, para este caso se utiliza el sistema TMS representado en la figura 28

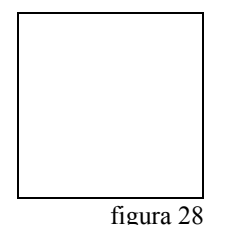

Donde el Sombrero de Copa, es la unión entre el cable umbilical reforzado (que baja en línea recta para minimizar el efecto de la presión) y el cable umbilical no reforzado (que es el cable que va a parar al ROV. Además tenemos una jaula, que permite bajar y subir el ROV de forma sencilla.

Para los ROVs de **inspección**, que suelen ser mucho más pequeños y suelen trabajar a profundidades más modestas, se suele utilizar el sistema llamado como Vuelo Libre, que también es un sistema mucho más modesto que el TMS (ver figura 29)

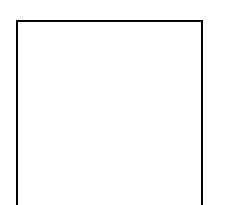

#### FIGURA 29

En el sistema Vuelo Libre, se puede apreciar la sencillez que caracteriza a la opereción, con las distantas partes del sistema que conforma un ROV, separadas. De esta forma se ve claramente la parte de control, alimentación y la máquina sumergible. Hay que decir también que con esta configuración el ROV tiene mayor mobilidad, ya que el cable umbilical no esta reforzado como en el caso del TMS.

#### **CONCLUSIONES**

Dependiendo de la tarea a desarrollar en el fondo marino, tenemos como tres clases de robots submarinos, que se diferencian por la tecnología. Los robots de bajo coste, son ante todo sencillos y muy limitados en la aplicación. Con esto queremos decir que la tecnología en los robots submarinos con alguna capacidad de trabajo, son muy caros y aún con eso, como podemos hablar de profundidades de hasta 3000m, para los de clase de trabajo, hay que decir que las funciones están muy limitadas.

Este trabajo ante todo nos ha dado una visión general de los robots submarinos, donde la busqueda de información ya ha sido dificultosa, sobre todo en lo que respecta a la estructura y control de estos robots submarinos.

#### BIBLIOGRAFIA Y PÁGINAS WEB (ROBÓTICA SUBMARINA)

Guidance and Control of Ocean Vehicles, Fossen, T.I. (1994) Editorial : John Wiley & Sons, New York

www.hydrovision.co.uk

www.marinevision.com